# Datenintegration **Datenintegration**

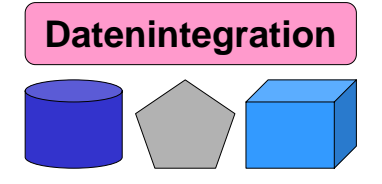

# **Kapitel 5: Anfrageverarbeitung**

#### **Dr. Andreas Thor Sommersemester 2009**

**Universität Leipzig Institut für Informatik http://dbs.uni-leipzig.de**

#### **Inhalt**

• Multidatenbanksprachen am Beispiel von SchemaSQL

1

- Grundlegende Syntax inklusive Zugriff auf Metadaten
- Horizontale Aggregation und dynamische Umstrukturierung
- Global-as-View (GaV) und Local-as-View (LaV)
	- GaV: Modellierung und Anfragebearbeitung
	- LaV: Modellierung
	- Vergleich
- LaV-Anfragebearbeitung
	- Query Containment
	- Answering Queries using Views
	- Quellen mit beschränkten Anfragemöglichkeiten

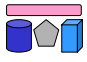

# **Enge vs. lose Kopplung**

- Lose Kopplung
	- Kein festes Schema
		- Nutzer müssen Semantik der Quellen kennen
		- Integrierte Sichten helfen
	- Multidatenbanksprachen

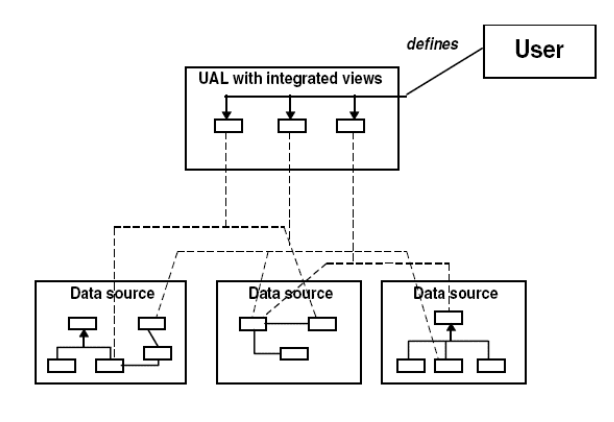

- Enge Kopplung
	- Globales / integriertes / föderiertes Schema
		- Nutzer stellen Anfrage bzgl. globalem Schema
		- Nutzer müssen Schema / Semantik der Quellen nicht kennen
	- Globas-As-View (GaV)
	- Local-As-View (LaV)

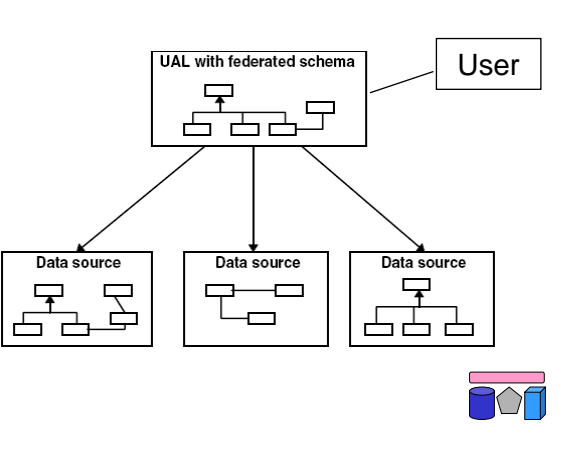

# **Wdh: Multidatenbanken [VAh]**

- Verteilt, autonom, und "etwas" heterogen
	- Keine technische Heterogenität
	- Keine Datenmodellheterogenität
	- Schemata können strukturell und semantisch heterogen sein
	- Verteilte Systeme benutzen gleiche Techniken (RDBMS)
	- Autonomie bleibt bewahrt, aber Zugriff muss möglich sein (Kommunikationsautonomie)
- Kein globales Schema  $\rightarrow$  Zugriff über Multidatenbanksprachen
- Ziel: Globaler Zugriff auf meherere (lokale) Datenbanken
- Verwendung
	- Beantwortung von Anfragen
	- Erstellung integrierter Sichten

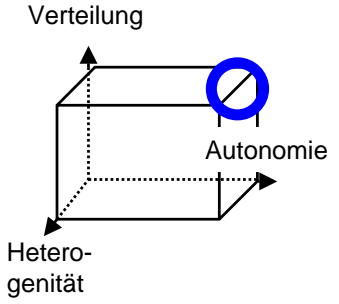

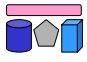

3

# **Multidatenbanken: Beispiel**

- Zwei Universitätsdatenbanken
- Ziel: Integrierte Sicht mittels "SQL-Definition"

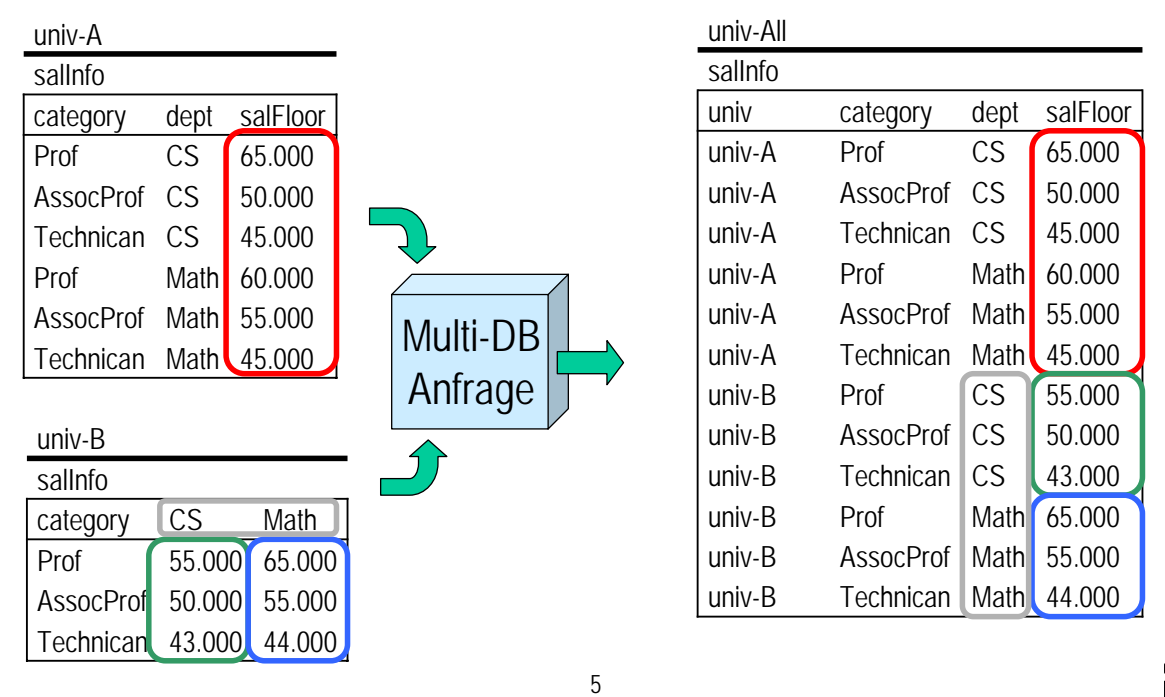

### **Multidatenbanksprachen**

- Anforderungen
	- Schemaunabhängigkeit, d.h. Struktur darf nicht Ausdrucksfähigkeit beeinflussen
	- Umstrukturierung, d.h. Anfrageergebnisse müssen neue Struktur erhalten können
	- Verständlichkeit bei hoher Ausdrucksfähigkeit
	- Abwärtskompatibilität mit SQL
	- Implementierbar
		- Möglichst ohne Veränderung des DBMS
	- Alle Anfragen müssen in SQL / Programme übersetzbar sein
	- Effiziente Ausführung
- Beispiele
	- SchemaSQL [Lakshmanan et. al: SchemaSQL A Language for Interoperability in Relational Multi-database Systems. VLDB'96]
	- FRAQL [Sattler et. al.: Adding Conflict Resolution Features to a Query Language for Database Federations. EFIS'00]
	- MSQL [Grant et. al.: Query Languages for Relational Multidatabases. VLDB Journal '93]
	- Kommerzielle Implementierungen (z.B. IBM Data Joiner / Information Integrator)

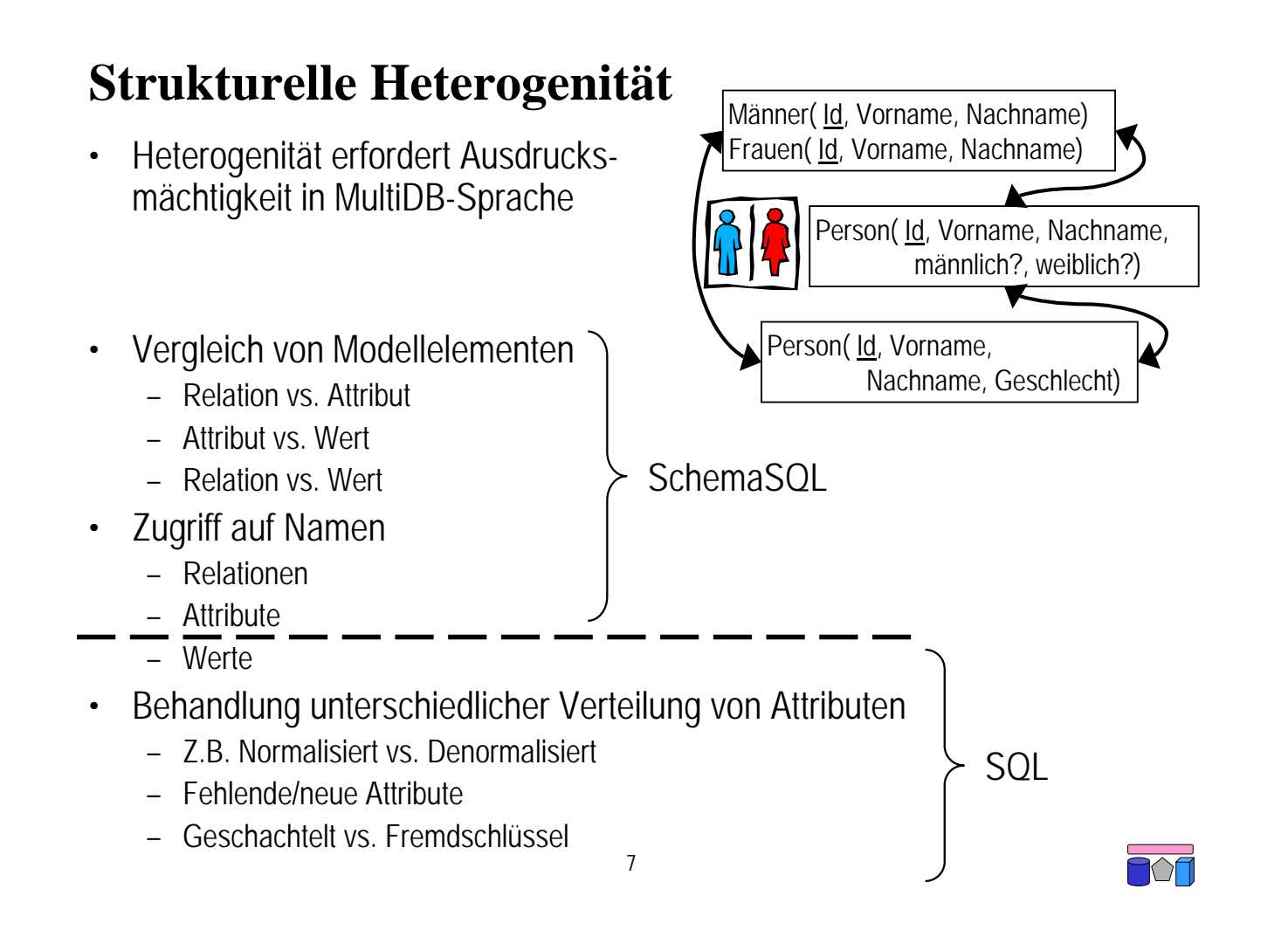

# **Schema SQL**

- Erweiterung von SQL
- Zugriff auf Tabellen in verschiedenen Schemata
- Daten und Metadaten werden gleich behandelt
- Umstrukturierungen innerhalb der Anfrage
	- Daten zu Metadaten und umgekehrt
- Dynamische Sicht-Definition
	- Ergebnisrelation hängt vom Zustand der Datenbank ab
- Horizontale Aggregation
	- Über mehrere Spalten hinweg
- Überbrückung struktureller Heterogenität

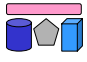

#### **SchemaSQL: Syntax**

- Grundlegende Syntax wie SQL
	- **SELECT … FROM … WHERE**
- Deklaration in FROM Klausel durch <range> <var>
- Variablen laufen über fünf verschiedene Wertbereichstypen
	- -> Alle Datenbanknamen der Multidatenbank
	- db-> Alle Relationennamen einer Datenbank db
	- db::rel-> Alle Attributnamen einer Relation rel in db
	- db::rel Alle Tupel einer Relation rel in db
	- $-$  db:: rel.attr Alle Werte eines Attributs attr in relin db

 $\overline{Q}$ 

- Weiterer Unterschied: Geschachtelte Deklarationen
	- Spätere Deklarationen referenzieren frühere
	- In SQL sinnlos

univ-A

#### **Beispiel: Universitätsdatenbanken**

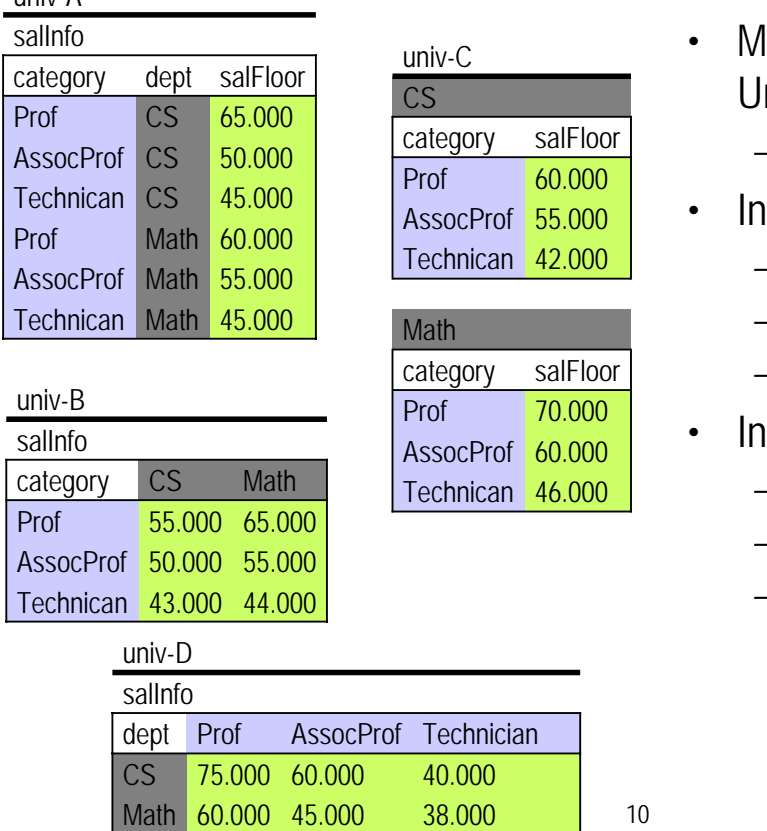

- lultidatenbank aus mehreren niversitätsdatenbanken
	- univ-A, …, univ-D
- Informationen über Angestellte
	- Kategorie (category)
	- Gehalt (salInfo, salFloor)
	- Abteilung (dept)
- Informationen verteilt auf
	- Attributwerte
	- Attributnamen
	- Relationsnamen

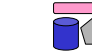

#### **Anfragebeispiel 1**

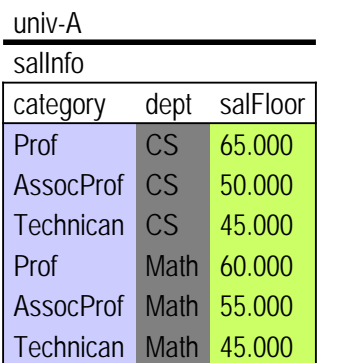

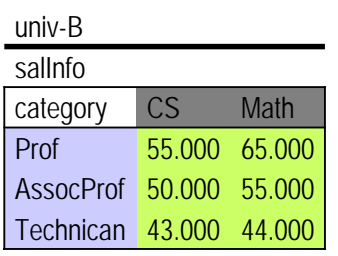

- Alle Abteilungen in univ-A, die Technikern mehr zahlen als gleiche Abteilungen in univ-B
- Lösungsweg:
	- Join zwischen beiden Tabellen (über welches Attribut?)
	- Selektionen jeweils auf `Technician`
	- Vergleich der Gehälter
- SchemaSQL-Anfrage

11

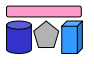

#### **Anfragebeispiel 2**

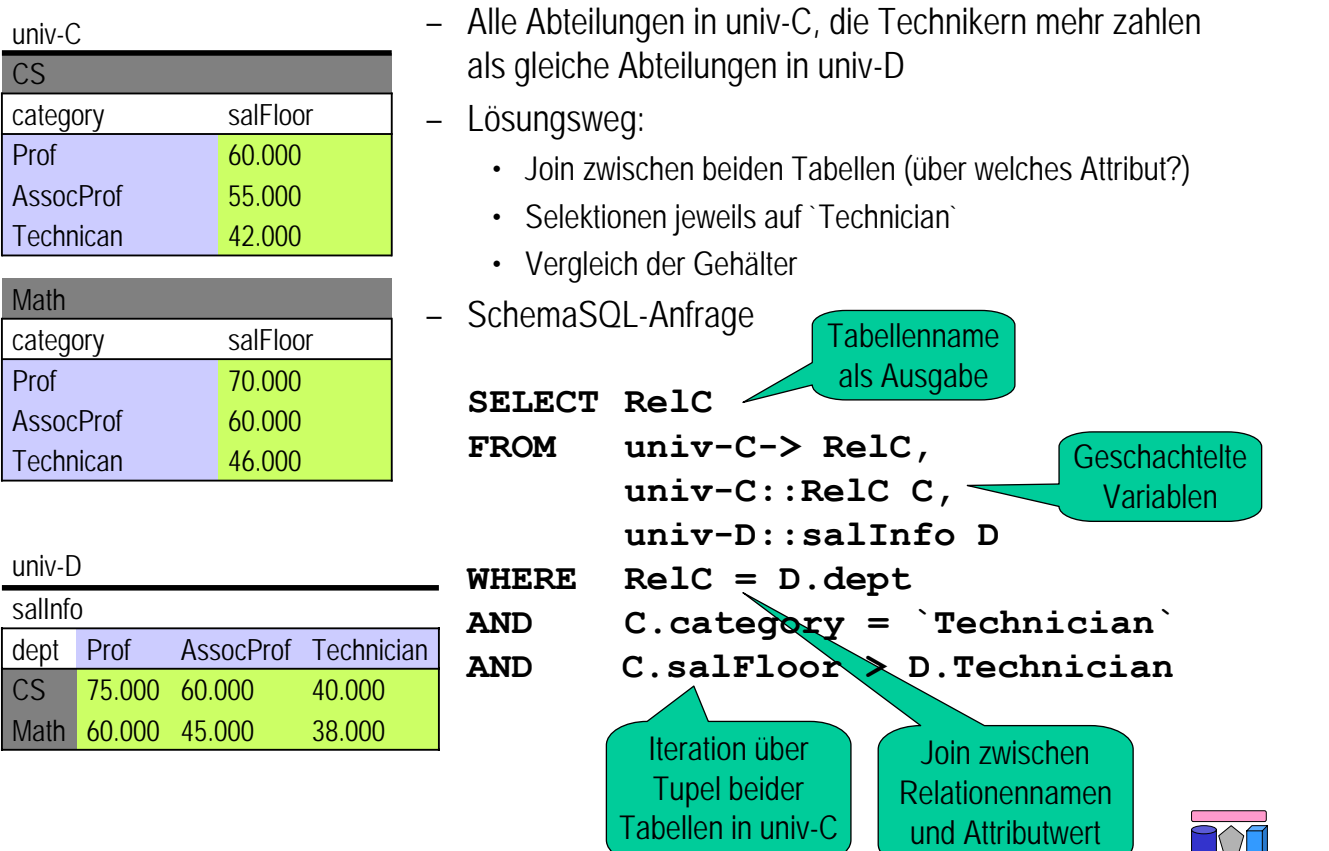

#### **Anfragebeispiel 2: Ausführung (1)**

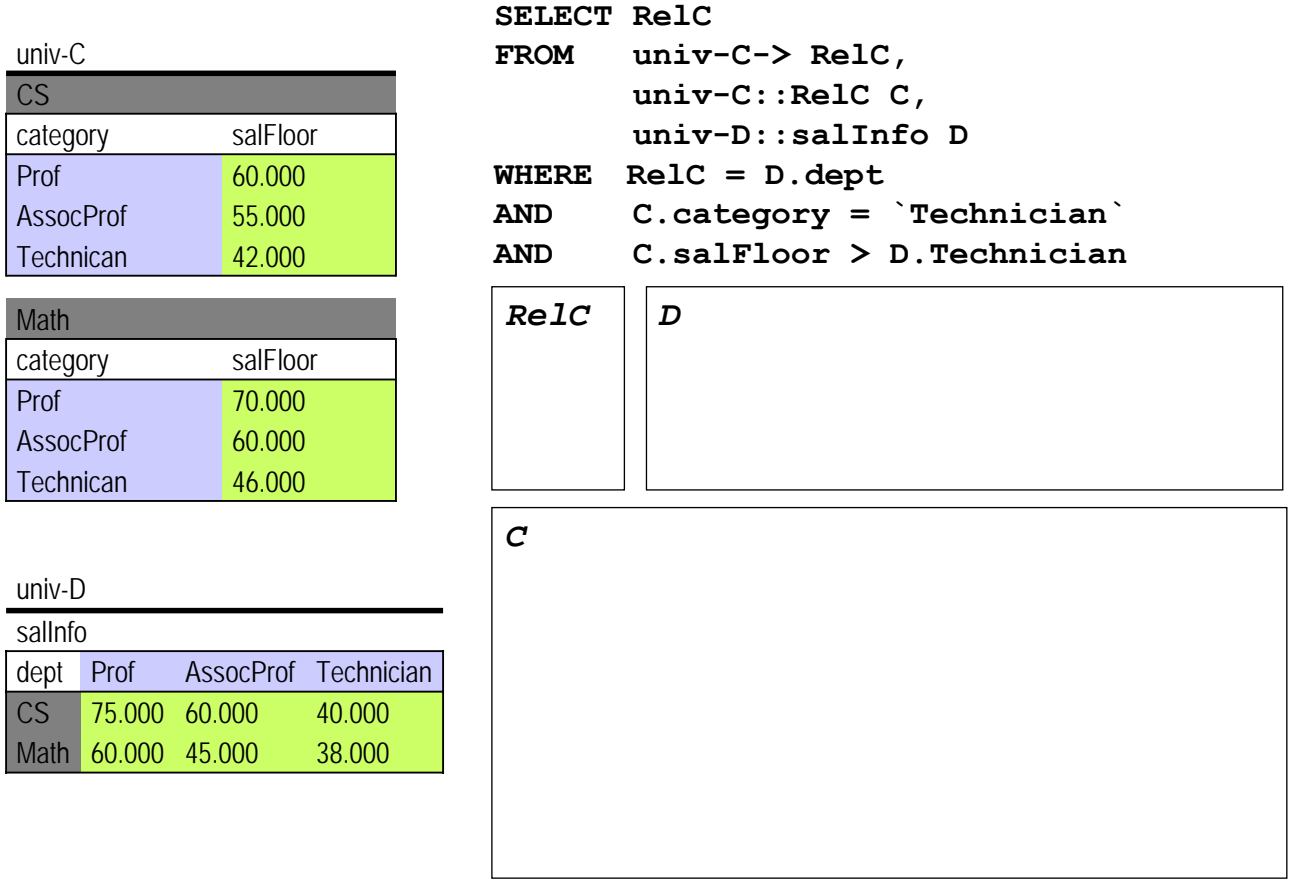

#### **Anfragebeispiel 2: Ausführung (2)**

Kartesisches Produkt

| RelC        | C        |          | D           |        |        |        |
|-------------|----------|----------|-------------|--------|--------|--------|
|             | category | salFloor | dept        | Prof   | AssoP  | Techn  |
| CS          | Prof     | 60.000   | CS          | 75.000 | 60.000 | 40.000 |
| CS          | Prof     | 60.000   | <b>MATH</b> | 60.000 | 45.000 | 38.000 |
| CS          | AssoP    | 55.000   | CS          | 75.000 | 60.000 | 40.000 |
| CS          | AssoP    | 55.000   | <b>MATH</b> | 60.000 | 45.000 | 38.000 |
| CS          | Techn    | 42.000   | CS          | 75.000 | 60.000 | 40.000 |
| CS          | Techn    | 42.000   | <b>MATH</b> | 60.000 | 45.000 | 38.000 |
| <b>MATH</b> | Prof     | 70.000   | CS          | 75.000 | 60.000 | 40.000 |
| <b>MATH</b> | Prof     | 70.000   | <b>MATH</b> | 60.000 | 45.000 | 38.000 |
| MATH        | AssoP    | 60.000   | CS          | 75.000 | 60.000 | 40.000 |
| MATH        | AssoP    | 60.000   | <b>MATH</b> | 60.000 | 45.000 | 38.000 |
| <b>MATH</b> | Techn    | 46.000   | CS          | 75.000 | 60.000 | 40.000 |
| <b>MATH</b> | Techn    | 46.000   | <b>MATH</b> | 60.000 | 45.000 | 38.000 |

```
16
AND C.salFloor > D.TechnicianSELECT RelC
FROM univ-C-> RelC, univ-C::RelC C, univ-D::salInfo D 
WHERE RelC = D.dept 
AND C.category = `Technician`
```
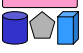

# **Aggregation in SQL**

- Aggregationsfunktionen
	- AVG, COUNT, SUM, MIN, MAX, (STDDEV, VARIANCE, …)
- Gruppierung und Aggregation sind vertikal
	- Aggregation: Werte einer Spalte werden zusammengefasst
		- Beispiel: Anzahl aller Departments

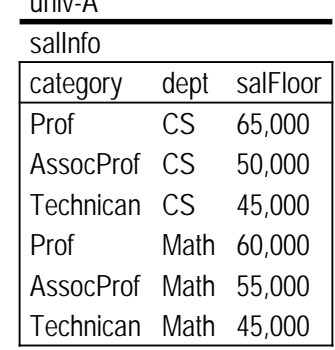

 $......$ 

– Gruppierung: Teilmengen von Werten einer Spalte werden zusammengefasst

18

• Beispiel: Durchschnittliches Gehalt pro Category

#### **SchemaSQL: Horizontale Aggregation**

- Ziel: Aggregation über Werte mehrerer Spalten
	- die evtl. in verschiedenen Tabellen liegen

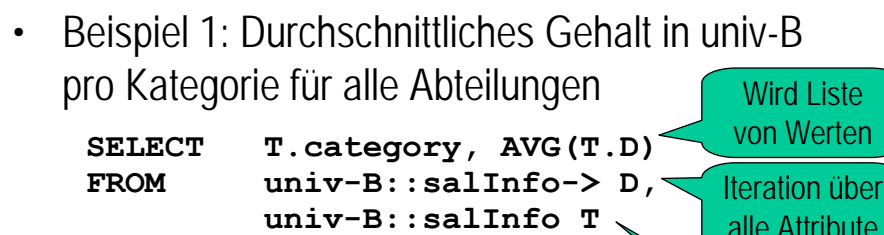

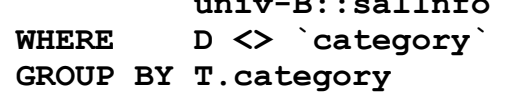

• Beispiel 2: Durchschnittliches Gehalt in univ-C pro Kategorie für alle Abteilungen

#### univ-B

alle Attribute

Iteration über alle Werte

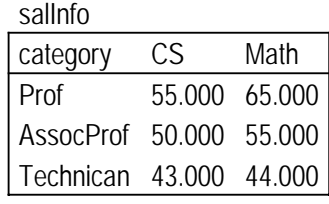

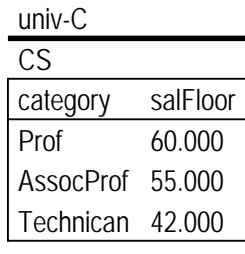

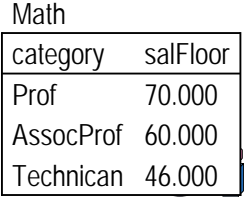

# **SchemaSQL: Blockweise Aggregation**

• Ziel: Aggregation über einen Block – "Horizontal + Vertikal" • Beispiel 3: Durchschnittliches Gehalt aller Angestellten pro Fakultät SELECT F.fname, AVG(T.C) FROM univ-D::salInfo-> C, univ-D::salInfo T, univ-D::faculty F WHERE C <> "dept" AND T.dept = F.dname Phys MatNat 2 Math MatNat 1 60.000 45.000 38.000 75.000 60.000 40.000 Prof AssocProf Technician Math  $CS$ dept salInfo CS MatNat 1 faculty univ-D dname fname

 $22$ 

Aggregation über eine (Kategorie-) Liste von (Department-) Listen

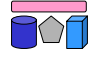

### **SchemaSQL: Umstrukturierung**

- Erstellung integrierter Sichten hilfreich
- Anforderungen
	- Definition eines Output-Schemas (evtl. dynamisch)
	- Umstrukturierung der Daten

GROUP BY F.fname

• Beispiel: Repräsentation der Daten von univ-B im Schema von univ-A und umgekehrt

```
23
FROM univ-A::salInfo A, univ-A::A.dept D
CREATE VIEW BtoA AS
SELECT T.category category, 
       D dept, 
       T.D salFloor
FROM univ-B::salInfo-> D,
       univ-B::salInfo T
WHERE D <> `category`
CREATE VIEW AtoB::salInfo(category, D) AS
SELECT A.category, A.salFloor
```
univ-A

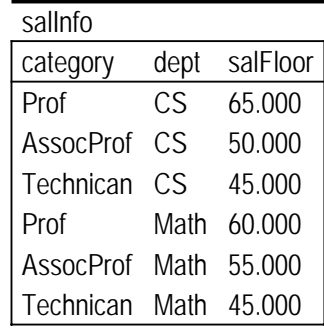

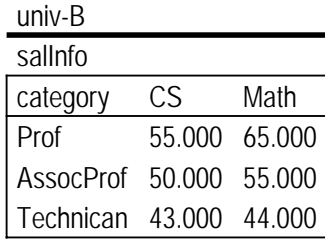

Dynamische Schemadefinition: Liste von Werten einer Variable (D) wird zu Spalten  $d_1, d_2, ..., d_n$  expandiert

# **SchemaSQL: Implementation**

- Ziele
	- *Non-intrusive*
	- Ausnutzung vorhandener RDBMS
	- Übersetzung von Schema-SQL in Sequenz von (verteilten) SQL Befehlen
	- Optimierung
	- Metadatenverwaltung
- Vorgehen (grob)
	- Phase 1: Variablen instanziieren
		- Zugriff auf Metadaten durch entsprechende Systemtabellen, welche das Schema (Metadaten) einer Datenbank generisch mit Datensätzen (Instanzdaten) repräsentiert → vergleiche Erstellung eines generischen globalen Schemas
	- Phase 2: SchemaSQL-Anfrage in (mehrere) SQL-Anfragen umschreiben und auf den instanziierten Variablen ausführen
		- Senden von "normalen" SQL-Anfragen an die beteiligten DBMS

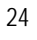

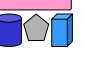

# **Enge vs. lose Kopplung (Wdh.)**

- Lose Kopplung
	- Kein festes Schema
		- Nutzer müssen Semantik der Quellen kennen
		- Integrierte Sichten helfen
	- Multidatenbanksprachen

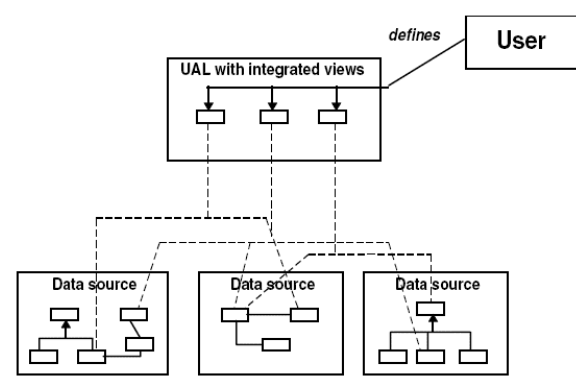

- Enge Kopplung
	- Globales / integriertes / föderiertes Schema
		- Nutzer stellen Anfrage bzgl. globalem Schema
		- Nutzer müssen Schema / Semantik der Quellen nicht kennen
	- Globas-As-View (GaV)
	- Local-As-View (LaV)

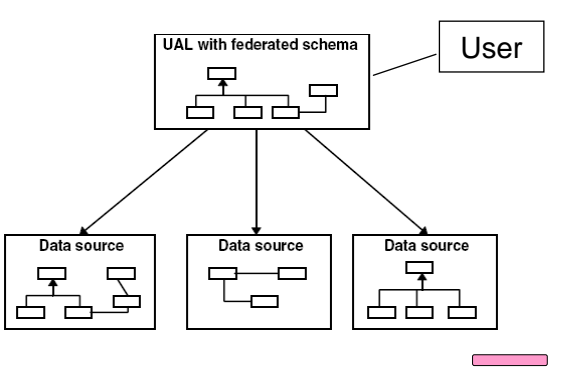

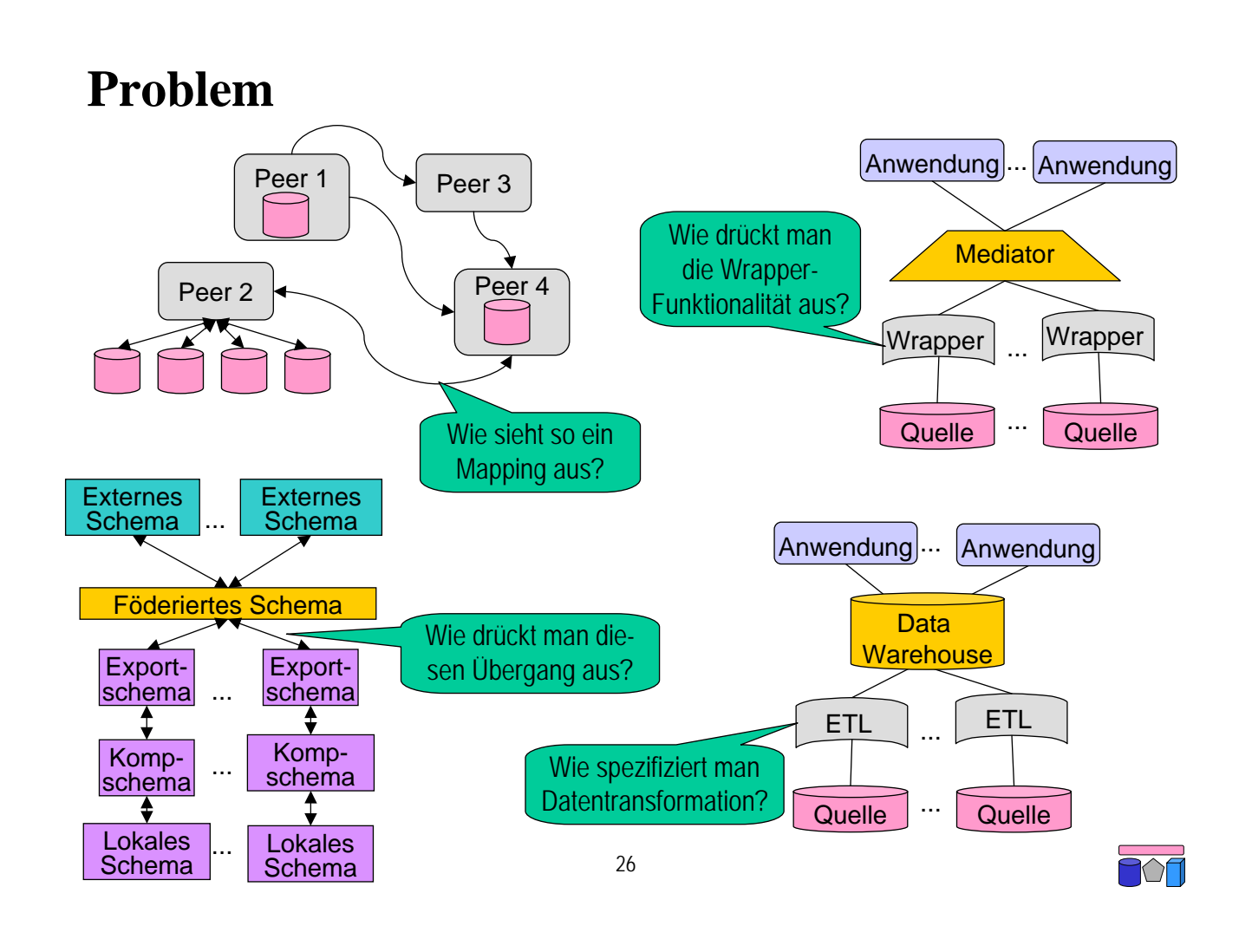

# **Problem und Teilprobleme**

- Gegeben: Zwei heterogene Schemata
	- Quellschema: Hier sind die Daten
	- Zielschema: Hiergegen wird die Anfrage gestellt
- Teilproblem 1: Beziehungen zwischen Schemata finden
	- Spezifikation semantisch äquivalenter Zeile in Quell- und Zielschema
	- Korrespondenzen zwischen Schemaelementen (Mappings)
- Teilproblem 2: Anfrage übersetzen
	- Gegeben Anfrage an Zielschema
	- Finde semantisch äquivalente Sequenz von Anfragen an Quellschemata
	- Entfällt bei materialisierten Ansätzen (z.B. Data Warehouse)
- Teilproblem 3: Daten von der Quelle zum Ziel transformieren
	- Gegebene Ergebnisse der Teilanfragen (oder ganzer Datenbestand)
	- Transformation in das Zielschema
	- Anpassung der Werte an Konventionen des Zielschemas
	- Offline (ETL, DWH) oder Online (Föderation)

# **Anfragebearbeitung**

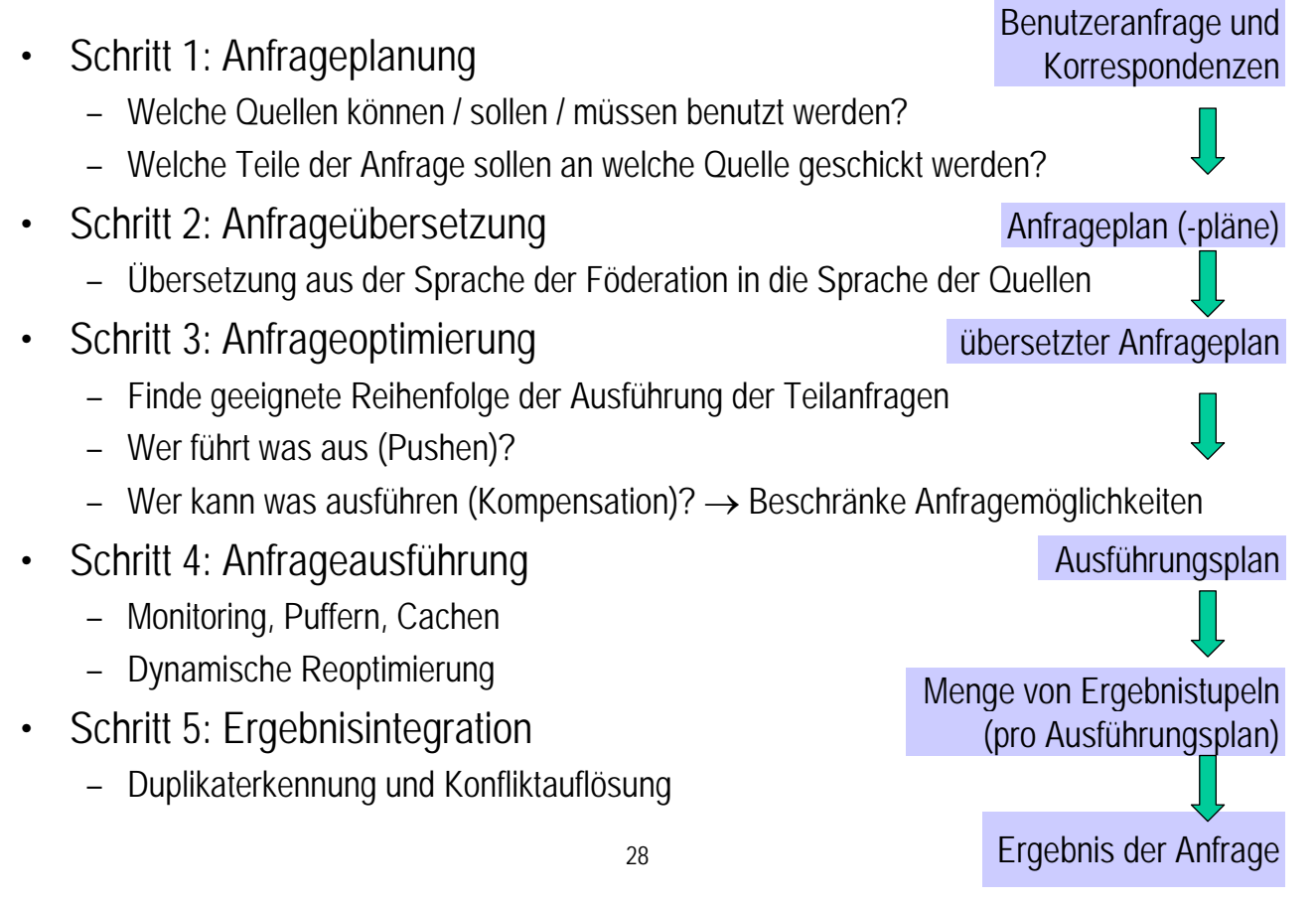

### **Global-as-View vs. Local-as-View**

- Modellierung strukturell heterogener Quellen in Bezug auf ein globales Schema als Views (Sichten)
	- Eine Sicht verknüpft mehrere Relationen und produziert eine Relation
- Sichten zur Verknüpfung von Schemata
	- Sicht definiert auf Relationen eines Schemas und produziert eine Relation des anderen Schemas
- Global as View
	- Relationen des globalen Schemas werden als Sichten auf die lokalen Schemas der Quellen ausgedrückt
- Local as View
	- Relationen der Schemas der Quellen werden als Sichten auf das globale Schema ausgedrückt

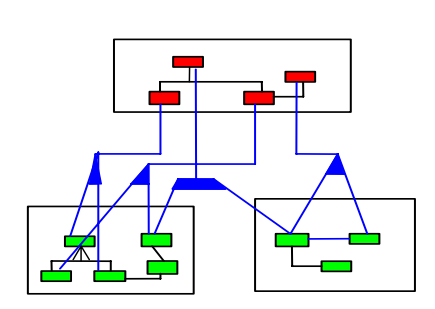

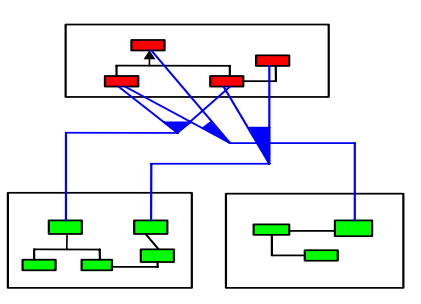

# **GaV und LaV: Beispiel**

Globales Schema Film(Titel, Regie, Jahr, Genre)

30 CREATE VIEW Film AS SELECT \* FROM IMDB UNION SELECT Titel, Regie, NULL AS Jahr, Genre FROM MyMovies UNION SELECT RegieDB.Titel, RegieDB.Regie, GenreDB.Jahr, GenreDB.Genre FROM RegieDB, GenreDB WHERE RegieDB. Titel = GenreDB. Titel **Typisches** GaV-Merkmal Global as View Local as View Join über mehrere Quellen Fehlendes Attribut

Lokale Schemata: S1: IMDB(Titel, Regie, Jahr, Genre) S2: MyMovies(Titel, Regie, Genre) S3a: RegieDB(Titel, Regie) S3b: GenreDB(Titel, Jahr, Genre)

CREATE VIEW S1 AS SELECT \* FROM Film

CREATE VIEW S2 AS SELECT Film.Titel, Film.Regie, Film.Genre FROM Film

 $\bigwedge$ 

# **GaV: Globale Nebenbedingung**

Globales Schema NeuerFilm (Titel, Regie, Jahr, Genre) *Nebenbedingung: Jahr > 2000*

Lokale Schemata: S1: IMDB (Titel, Regie, Jahr, Genre) S2: MyMovies (Titel, Regie, Jahr, Genre)

CREATE VIEW NeuerFilm AS SELECT \* FROM IMDB WHERE Jahr  $> 2000$ UNION SELECT \* AS Jahr, Genre FROM MyMovies WHERE Jahr > 2000

Globale Nebenbedingung kann modelliert werden

Lokale Schemata: S1: AlleFilmeNett (Titel, Regie, Jahr, Genre) S2: AlleFilmeBöse (Titel, Regie,Genre)

CREATE VIEW NeuerFilm AS SELECT \* FROM AlleFilmeNett WHERE Jahr  $> 2000$ 

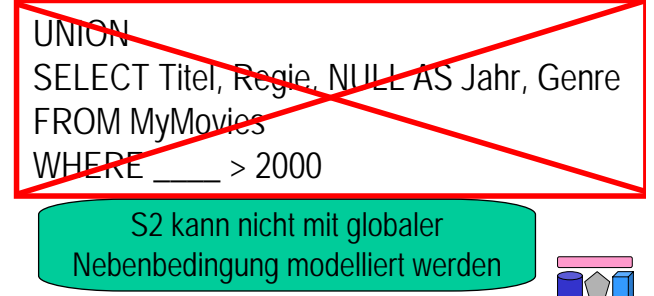

#### **GaV: Lokale Nebenbedingung**

Globales Schema

Film (Titel, Regie, Jahr, Genre)

- S1: AlleFilmeNett(Titel, Regie, Jahr, Genre) S2: AlleFilmeBöse(Titel, Regie, Genre) S3: NeueFilmeNett(Titel, Regie, Jahr, Genre) *(Nebenbedingung: Jahr > 2000)* S4: NeueFilmeBöse(Titel, Regie, Genre) *(Nebenbedingung: Jahr > 2000)* S5: AktuelleFilme(Titel, Regie, Genre) *(Nebenbedingung: Jahr = 2008)*
- Eigenschaften
	- Jede Quelle kann modelliert werden
	- Jede Sicht exportiert Daten der Quelle
	- Lokale Nebenbedingung kann nicht immer modelliert werden (S4)

33

CREATE VIEW Film AS

SELECT \*

FROM AlleFilmeNett

UNION

SELECT Titel, Regie, NULL, Genre FROM AlleFilmeBöse

UNION

SELECT \* FROM NeueFilmeNett WHERE Jahr > 2000

#### UNION

SELECT Titel, Regie, NULL, Genre FROM NeueFilmeBöse

UNION

SELECT Titel, Regie, 2004, Genre FROM AktuelleFilme

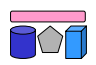

# **GaV: Beitrag zum Anfrageergebnis (Beispiel)**

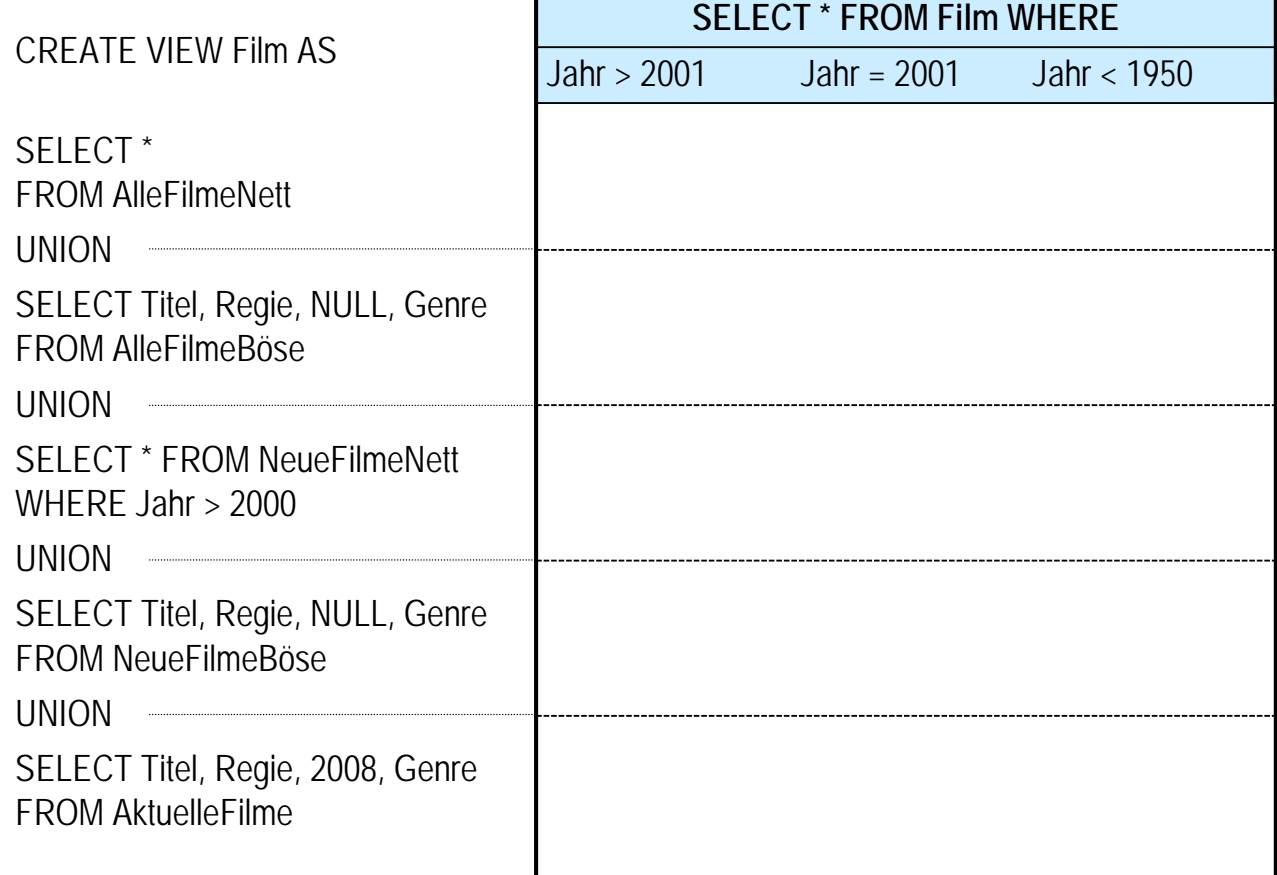

# **GaV: Modellierung**

- Fehlende Attribute in Quellenschemata durch NULL-Werte ersetzt
	- Darstellung im Endergebnis hängt von Datenfusionsmethode ab
- Nebenbedingungen im globalen Schema können Integration behindern
	- wenn die Bedingung nicht geprüft werden kann (siehe fehlendes Attribut)
- Nebenbedingungen in lokalen Schemata können modelliert werden, wenn
	- sie auf exportierten Attributen gelten
	- sie auf globalen Attributen gelten und die Form "Attribut = Konstante" haben
- Quellen tragen evtl. nicht zum Anfrageergebnis bei, wenn Nebenbedingung nicht modelliert wurde

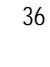

# **GaV: Anfrageverarbeitung**

- Gegeben:
	- Anfrage an globales Schema, d.h. auf Relationen des globalen Schemas
	- Für jede globale Relation genau eine Sicht auf lokale Quellen
- Gesucht:
	- Alle Tupel, die die Anfragebedingungen erfüllen
	- Aber: Daten sind in lokalen Quellen gespeichert
- Idee: Ersetze jede Relation der Anfrage durch ihre Sicht (Sichtentfaltung, View Expansion, Query Unfolding)  $\rightarrow$  Geschachtelte Anfrage

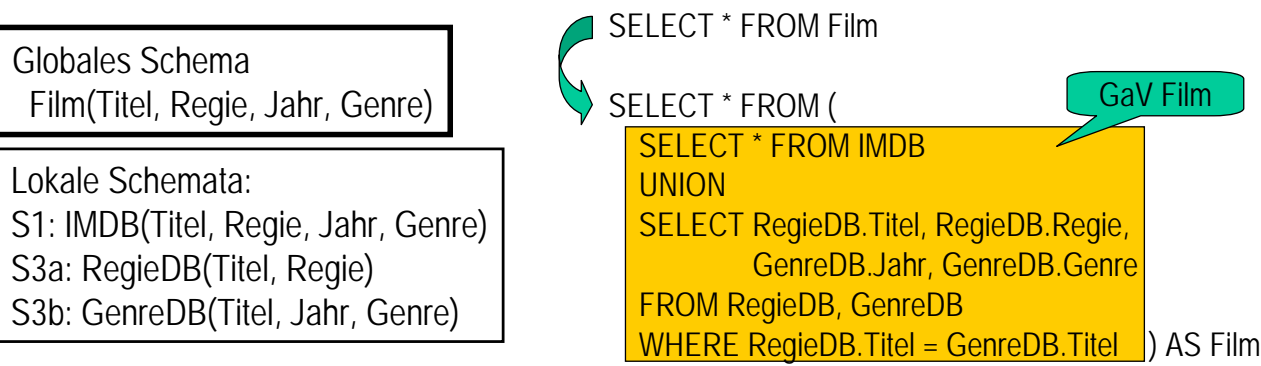

# **GaV: Anfrageverarbeitung (Beispiel)**

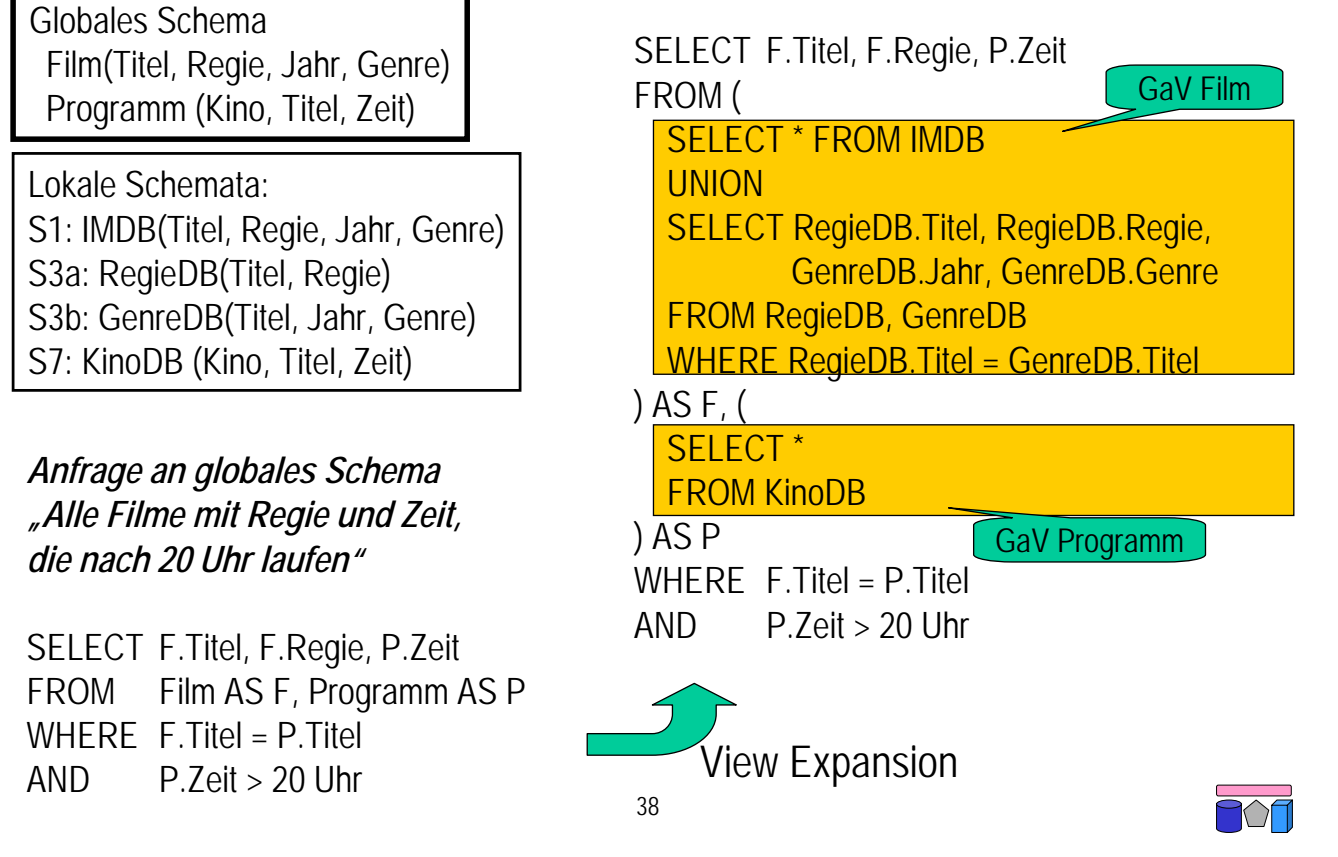

# **GaV: Anfrageverarbeitung (Ausführung)**

- Konzeptionell
	- "Sichten einsetzen" → beliebig tiefe Schachtelungen
	- Ausführung der Anfragen von innen nach außen und Speicherung in temporären Relationen
- Tatsächlich: Optimierungspotential durch Umschreiben der Anfrage
- Entschachtelung
	- Schachtelung wird i.d.R. bei entfernten Quellen belassen
	- Schachtelung wird i.d.R. bei materialisierten Sicht aufgelöst
- Bildung von Teilanfragen in WHERE-Bedingungung
	- Beispiel (skalare Teilanfrage): Relation MovieDB wird nur benutzt, um einen Wert (Id) zu ermitteln; Anfrageergebnis erhält nur Daten aus Relation RegieDB

SELECT Regie<br>FROM Regie! RegieDB, MovieDB WHERE Titel =  $\text{Star Wars}'$ AND RegieDB.movieID = MovieDB.ID

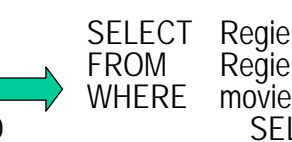

FROM RegieDB<br>WHERE movieID  $movielD = ($ SELECT ID<br>FROM Mo MovieDB WHERE Titel =  $\chi$ Star Wars')

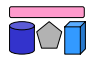

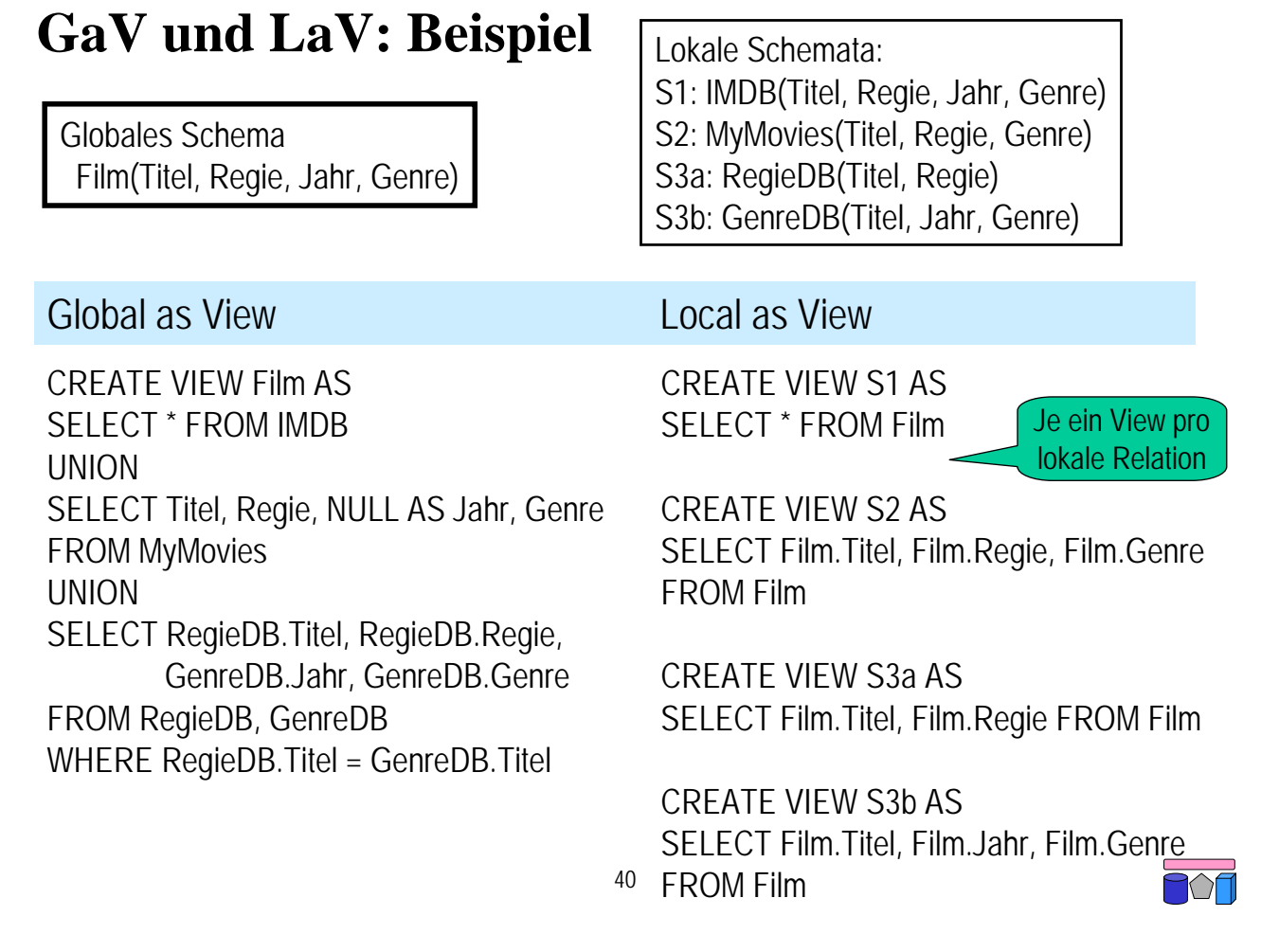

### **Warum LaV?**

- Beispiel: Es gibt in der Welt eine Menge von Filmen, Schauspielern, …
- Das globale Schema modelliert diese Welt
- Theoretisch steht damit die Extension (d.h. alle Datensätze) fest
	- Aber niemand kennt sie
	- Informationsintegration versucht sie herzustellen
- Quellen speichern Sichten auf die globale Extension
	- Also Ausschnitte der realen Welt
- Nur die können wir verwenden

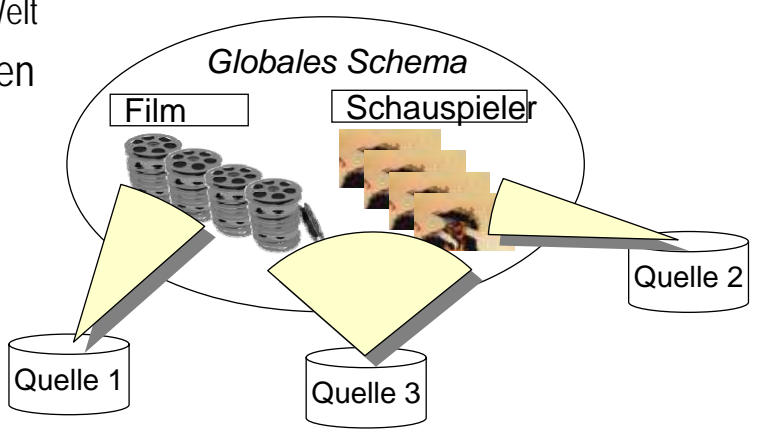

# **LaV: Globale Nebenbedingung**

Globales Schema NeuerFilm (Titel, Regie, Jahr, Genre) *Nebenbedingung: Jahr > 2000*

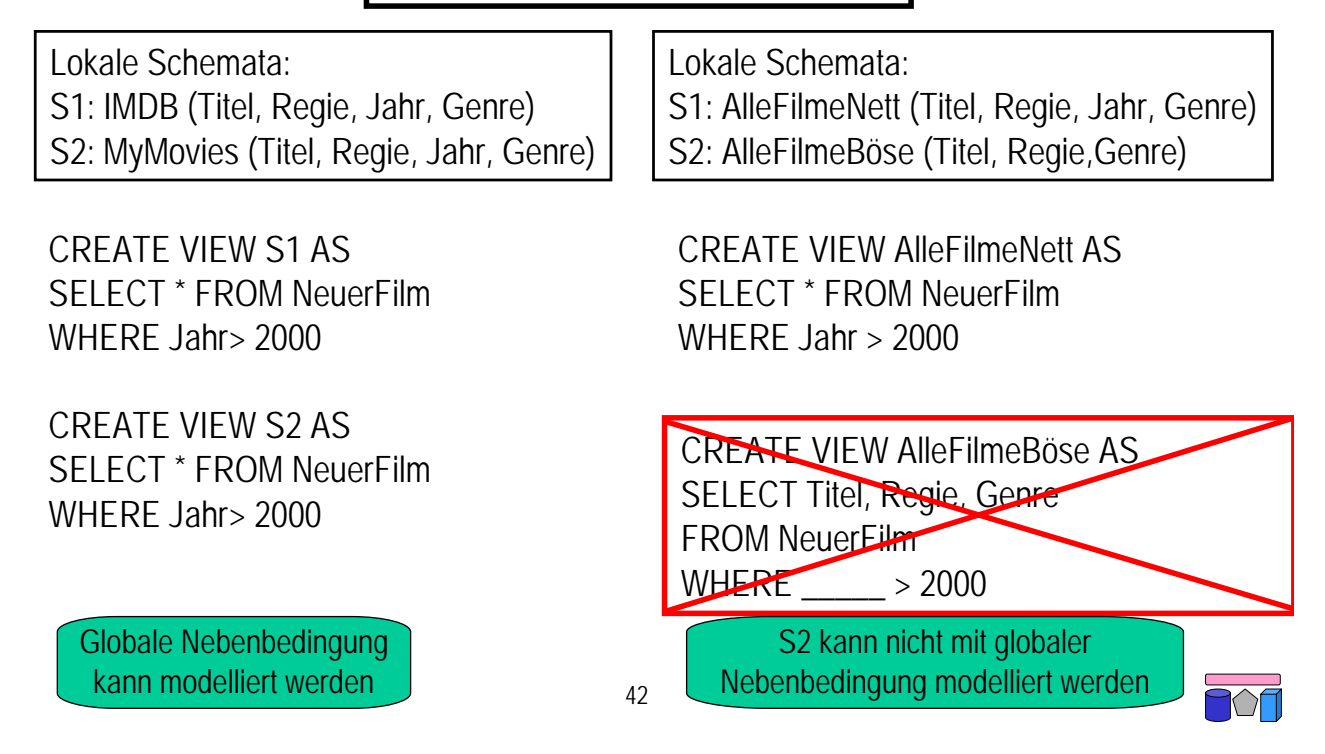

#### **LaV: Lokale Nebenbedingung**

Globales Schema Film (Titel, Regie, Jahr, Genre)

S1: AlleFilmeNett(Titel, Regie, Jahr, Genre)

- S2: AlleFilmeBöse(Titel, Regie, Genre)
- S3: NeueFilmeNett(Titel, Regie, Jahr, Genre) *(Nebenbedingung: Jahr > 2000)*
- S4: NeueFilmeBöse(Titel, Regie, Genre) *(Nebenbedingung: Jahr > 2000)*
- S5: AktuelleFilme(Titel, Regie, Genre) *(Nebenbedingung: Jahr = 2008)*
- Eigenschaften
	- Jede Quelle kann modelliert werden
	- Lokale Nebenbedingung können modelliert werden, dienen jedoch "nur" der Optimierung

CREATE VIEW S1 AS SELECT \* FROM Film

CREATE VIEW S2 AS SELECT Titel, Regie, Genre FROM Film

CREATE VIEW S3 AS SELECT \* FROM Film (WHERE Jahr > 2000)

CREATE VIEW S4 AS SELECT Titel, Regie, Genre FROM Film (WHERE Jahr > 2000)

CREATE VIEW S5 AS SELECT Titel, Regie, Genre FROM Film (WHERE Jahr = 2008)

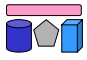

#### **Vergleich: GaV vs. LaV**

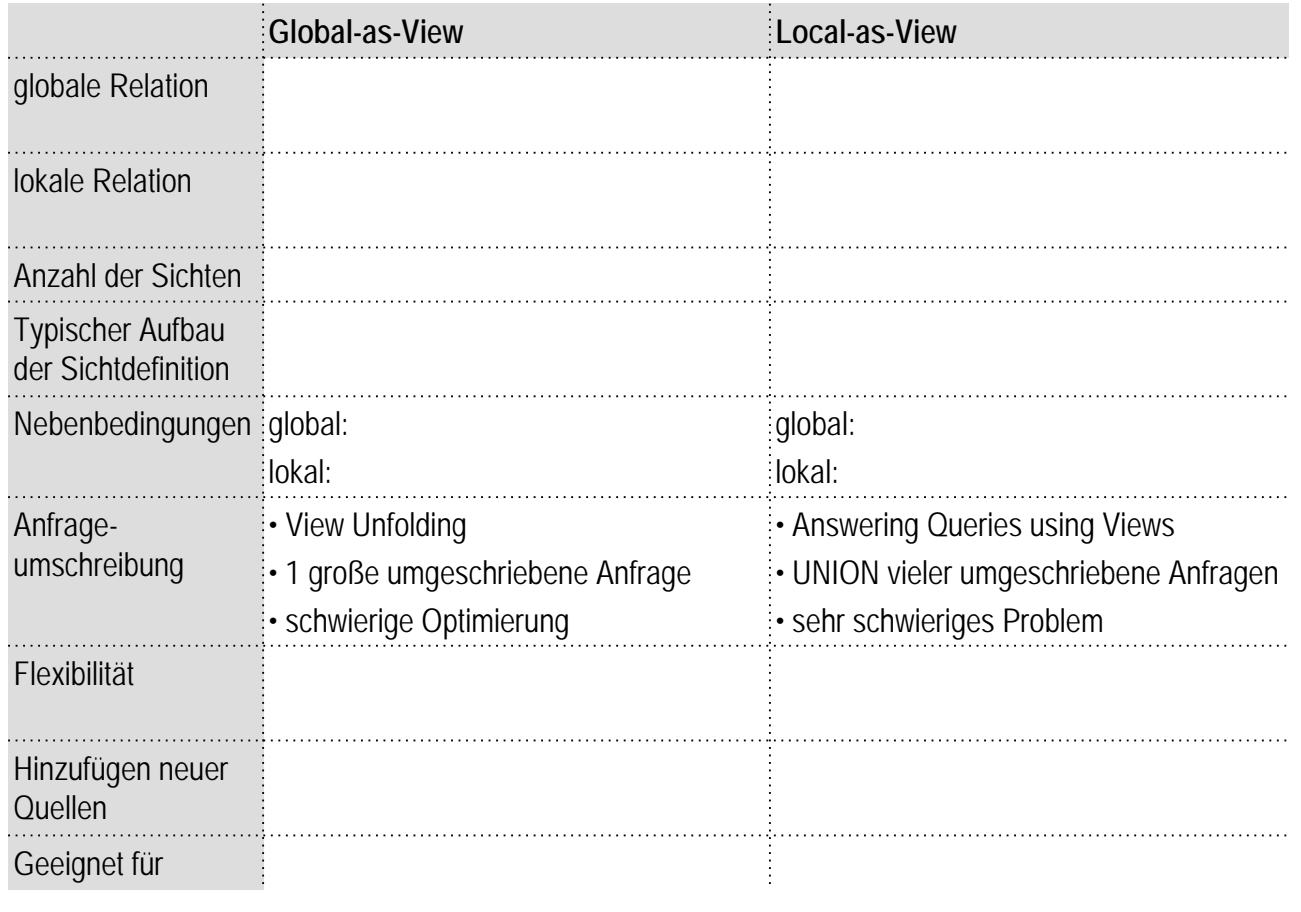

#### **Global-Local-as-View (GLAV)**

- Kombination GaV und LaV, auch Both-as-View (BaV)
- GaV:
	- Globale Relation = Sicht auf lokale Relationen
	- (Globale Relation ⊇ Sicht auf lokale Relationen)
- LaV:
	- Sicht auf globale Relationen = lokale Relation
	- Sicht auf globale Relationen ⊇ lokale Relation
- GLaV:
	- Sicht auf globale Relationen = Sicht auf lokale Relationen
	- Sicht auf globale Relationen ⊇ Sicht auf lokale Relationen

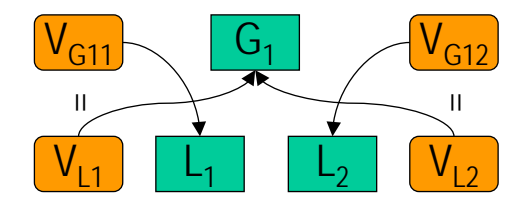

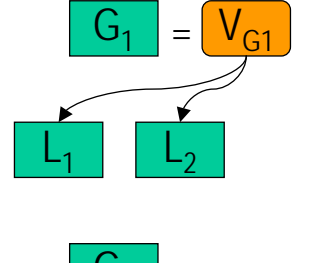

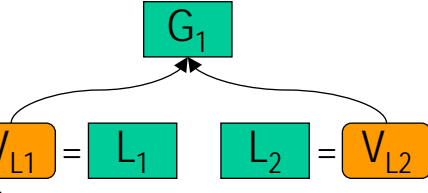

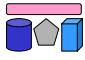

## **Vergleich: GaV, LaV und GLaV**

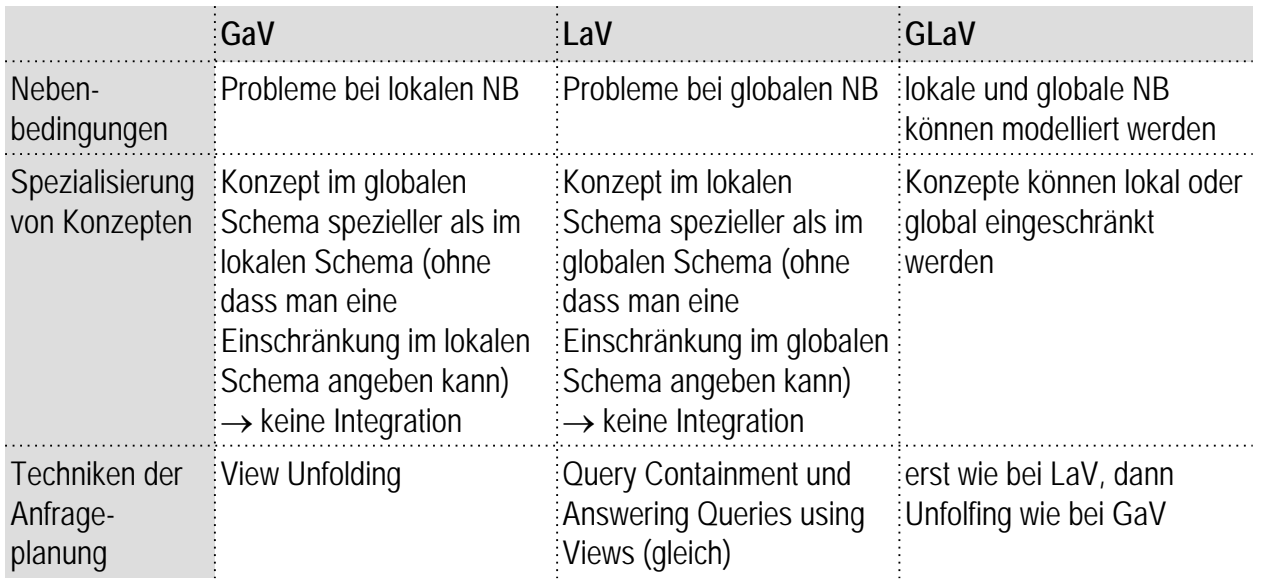

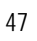

**LaV-Anfrageverarbeitung**

- Gegeben:
	- Anfrage an globales Schema, d.h. auf Relationen des globalen Schemas
	- Für jede lokale Relation genau eine Sicht auf globales Schema
- Gesucht:
	- Alle Tupel, die die Anfragebedingungen erfüllen
	- Aber: Daten sind in lokalen Quellen gespeichert.
- Idee: Answering Queries using Views
	- Anfrageumschreibung durch Einbeziehung der Sichten
	- Kombiniere geschickt die einzelnen Sichten zu einer Anfrage, so dass deren Ergebnis einen Teil der Anfrage (oder die ganze Anfrage) beantworten
	- Gesamtergebnis ist dann die UNION der Ergebnisse mehrerer Anfrageumschreibungen

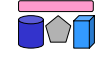

# **LaV-Anfrageverarbeitung: Beispiel**

**Globales Schema** Kurs (Titel, Dozent, Semester Uni, Typ)

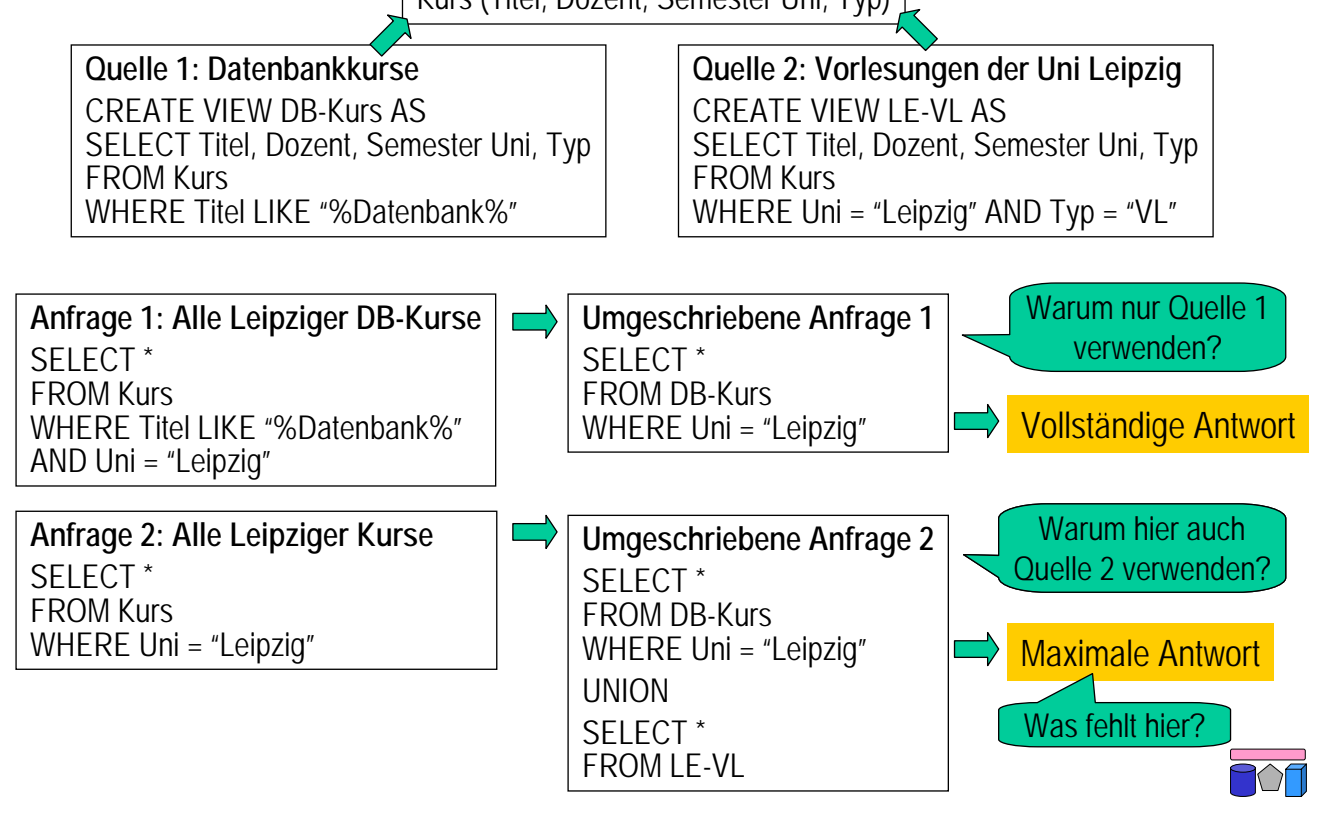

### **LaV-Anfrageverarbeitung: Visualisierung**

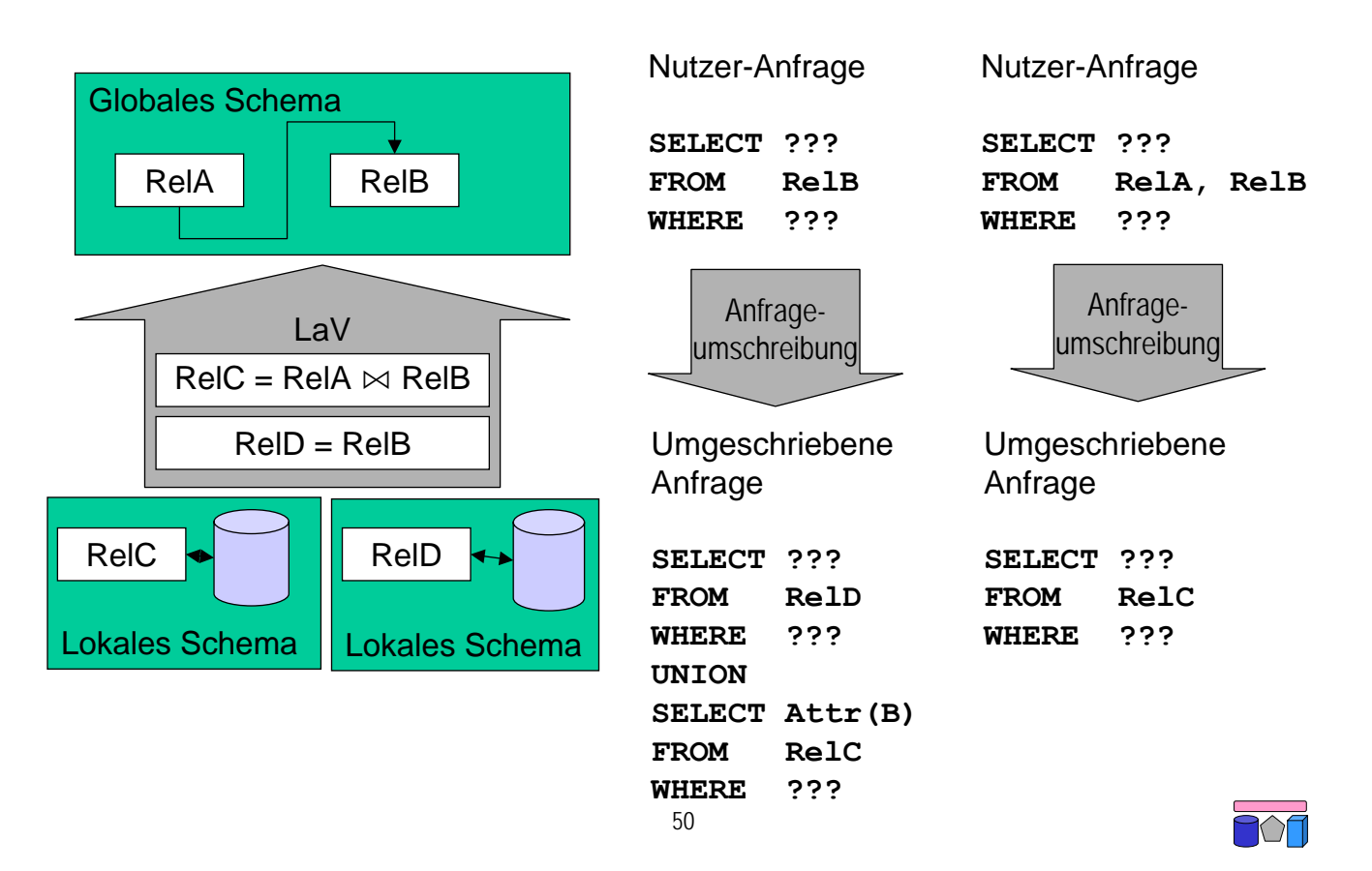

# **Ein Problem – viele Anwendungen**

- Anfrageoptimierung unter Verwendung materialisierter Sichten
	- Welche Sichten helfen bei der Beantwortung einer Datenbankanfrage durch Vorberechnung von Prädikaten?
	- Nicht immer besser eine materialisiert Sicht zu verwenden (Indizes, Aktualisierung)
- Adaptive Erstellung materialisierter Sichten für ein Data Warehouse
	- Gegeben: Query workload = Menge von Anfragen mit Häufigkeiten
	- Welche Sichten materialisieren, um Query Workload optimal zu beantworten
- Semantisches Caching
	- Welche Daten im Cache können zur Beantwortung einer Anfrage verwenden?
	- Welche Daten müssen neu angefragt werden?
- Datenintegration: Beantwortung von Fragen an globales Schema ausschließlich unter Verwendung von Sichten auf lokale Quellen
	- Kann die Anfrage vollständig (extensional) beantwortet werden?
	- Unterschied zu Anfrageoptimierung: Keine Basistabellen verfügbar

#### 51

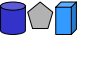

### **Korrespondenzen**

- Anfragen werden bzgl. ihrer Extension (=Menge der Ergebnistupel) miteinander verglichen
	- Überlappungsfrei:  $q_1$  ∩  $q_2 = \emptyset$
	- Inklusion:  $q_1 \supseteq q_2$
	- Äquivalenz:  $q_1 \equiv q_2$
	- Überlappung:  $\neg$  (q<sub>1</sub> ∩ q<sub>2</sub> =∅) ∧  $\neg$  (q<sub>1</sub>  $\supseteq$  q<sub>2</sub>) ∧  $\neg$  (q<sub>2</sub>  $\supseteq$  q<sub>1</sub>)
- GaV und LaV-Modellierung durch Sichtendefinition mittels Anfragen
	- Beziehungen (Korrespondenzen) zwischen Anfragen q
- Eine Korrespondenz  $q_1 \supseteq q_2$  heißt
	- GaV (Global-as-View), wenn  $q_1$  (globales Schema) eine einzelne Relation ohne Selektionen oder Joins ist (Typ: Relation ⊇ Anfrage)
	- LaV (Local-as-View), wenn  $q_2$  (lokales Schema) eine einzelne Relation ohne Selektionen oder Joins ist (Typ: Anfrage ⊇ Relation)
	- Sonst heißt sie GLaV (Global-local-as-view) (Typ: Anfrage ⊇ Anfrage)

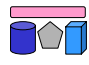

# **Query Containment**

- Gegeben: Anfrage Q und Sichten  $V_1, ..., V_n$
- Gesucht: Umgeschriebene Anfrage Q', die
	- bei Optimierung unter Verwendung materialisierter Views: äquivalent ist (Q = Q').
	- bei Integration: maximal enthalten ist.
		- D.h. Q  $\supseteq$  Q' und es existiert kein Q" mit Q  $\supseteq$  Q" $\supseteq$  Q' wobei Q" $\neq$  Q'.
- Problem: Wie definiert und testet man Äquivalenz bzw. maximal containment?

53

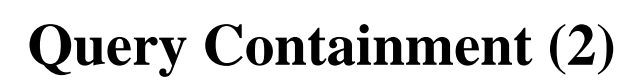

- Query containment (Anfrage-"Enthaltensein")
	- Sei S ein Schema. Seien Q und Q' Anfragen gegen S.
	- Eine Instanz von S ist eine beliebige Datenbank D mit Schema S.
	- Das Ergebnis einer Anfrage Q gegen S auf einer Datenbank D, geschrieben Q(D), ist die Menge aller Tupel, die die Ausführung von Q in D ergibt.
	- Q' ist contained (enthalten) in Q, geschrieben  $Q' \subset Q$ , gdw.  $Q'(D) \subset Q(D)$  für jedes mögliche D.
- Query equivalence (Anfrageäquivalenz)
	- Q ist äquivalent mit Q', geschrieben  $Q = Q'$ , gdw. Q(D)  $\subseteq Q'(D)$  und  $Q'(D) \subseteq Q(D)$ für jede mögliche Datenbank D.
- Es zählt das Ergebnis einer Anfrage, nicht deren Syntax!

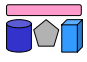

### **Query Containment: Beispiele**

SELECT Titel, Dozent, Semester Uni, Typ FROM Kurs WHERE Titel LIKE "%Datenbank%" AND Uni = "LE"

SELECT Titel, Dozent, Semester Uni, Typ FROM Kurs JOIN Person ON (Kurs.Dozent = Person.Name) WHERE Titel LIKE "%Datenbank%"

SELECT Titel, Dozent FROM Kurs WHERE Titel LIKE "%Datenbank%"

SELECT Titel, Dozent, Semester Uni FROM Kurs WHERE Typ IN ("VL", "Praktikum")

SELECT Titel, Dozent, Semester Uni, Typ FROM Kurs WHERE Titel LIKE "%Datenbank%"

SELECT Titel, Dozent, Semester Uni, Typ FROM Kurs WHERE Titel LIKE "%Datenbank%"

SELECT Titel, Uni, Typ FROM Kurs WHERE Titel LIKE "%Datenbank%"

SELECT Titel, Dozent, Semester Uni FROM Kurs WHERE Typ IN ("Praktikum", "Seminar")

55

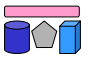

# **Prüfung auf Query Containment**

- Prüfung von Containment durch Prüfung aller möglichen Datenbanken?
	- Definition: "... für jedes mögliche D" → zu komplex!
- Prüfung von Containment durch Existenz eines Containment Mapping.
	- NP-vollständig in |Q|+|Q'| nach *Chandra & Merlin. Optimal implementation of conjunctive queries in relational data bases. ACM Symposium on Theory of Computing, 1977.*
	- Mehrere Algorithmen
- Syntaktische Analyse (der Anfrage / View-Definition), um semantische Aussage ("Stets alle Tupel von Q in Q' enthalten?") zu treffen
	- Containment Mapping = Symbolmapping
	- CM von  $q_2$  nach  $q_1$  bdeutet, dass  $q_1 \subseteq q_2$  durch
	- Idee (intuitiv): Nachweis, dass  $q_1$ 
		- nicht mehr Tupel berechnet (mehr Joins, strengere Bedingungen)
		- nicht weniger Spalten berechnet (evtl. mehr durch andere Projektion)

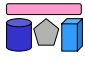

# **Anfrageplanung mittels Query Containment**

- Basis: Algorithmus zum Containment zweier Queries
- Anfrageplanung "light"
	- Globale Anfrage q, für deren Beantwortung die Verwendung einer LaV-Korrespondenz ausreicht (ohne JOIN)
	- Menge von Korrespondenzen K (LaV-Korrespondenzen)
	- Deren globaler Anfrageteil ist eine Menge von Views V
	- Query-Containment-Test für jedes v ∈ V: Gilt v ⊆ q ?
	- Die v, für die das zutrifft, berechnen nur korrekte Tupel für q
	- Ihre Vereinigung ist das (bestmögliche) Ergebnis
- Anfrageplanung "real-world"
	- Einbeziehung mehrerer Korrespondenzen
	- Answering Queries using Views: Antworten durch Kombination von Views
	- Welche Views sollen wie miteinander verknüpft werden?

58

### **Korrespondenzen: LaV-Beispiel**

• Beispiel: Filmdatenbank

WHERE laenge>79 AND typ = 'Spielfilm'

- globales und lokale Schema
- LaV-Regeln in Datalog-Notation

*Globales Schema* film (titel, typ, regisseur, laenge) schauspieler (schauspieler\_name, nationalitaet) spielt (titel, schauspieler\_name, rolle, kritik)

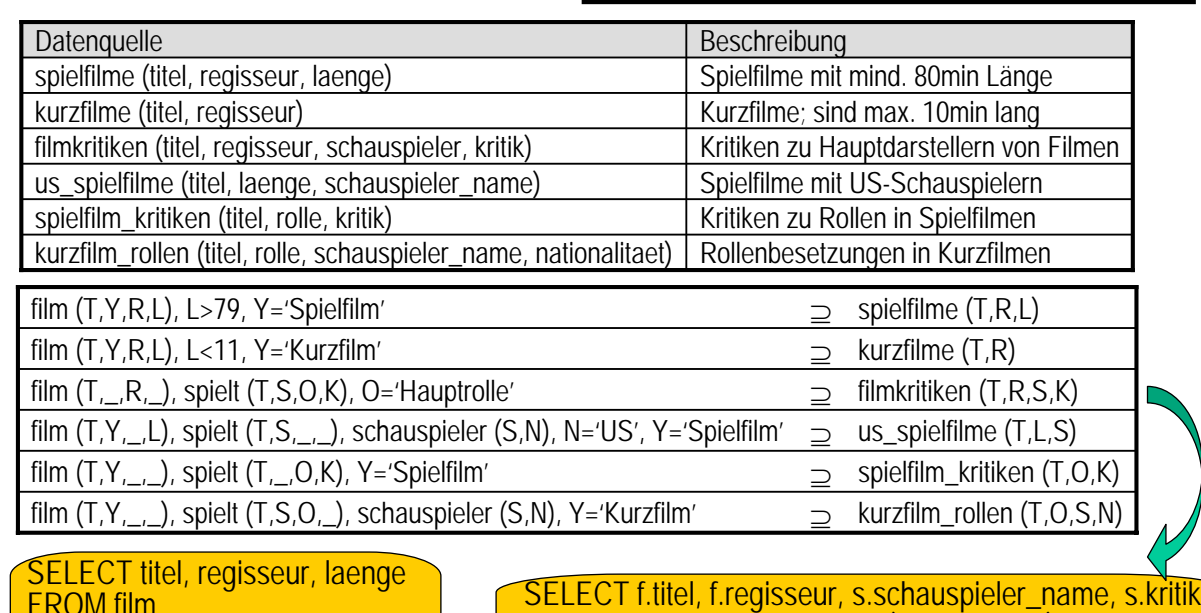

WHERE s.nationalitaet = 'US'

FROM film f JOIN spielt s ON (f.titel = s.titel)

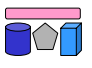

# **LaV: Anfragen**

- Alle Filme kürzer als 100 Minuten
	- spielfilme (filtern) und kurzfilme (direkt) und us\_spielfilm (filtern)
- Alle Filme, die länger als 60 Minuten sind
	- spielfilme (filtern), us\_spielfilm (filtern)
- Schauspieler von Hauptrollen in Filmen unter 100 Minuten

LECT titel, 'Spielfilm', regisseur, laenge FROM spielfilm WHERE laenge < 100 UNION SELECT titel, 'Kurzfilm', regisseur, NULL FROM kurzfilm UNION

SELECT titel, 'Spielfilm', NULL, laenge FROM us\_spielfilme WHERE laenge<100

- spielfilme ⋈ filmkritiken ? Ok, da nur Hauptrollen kritisiert werden
- $-$  spielfilme  $\bowtie$  spielfilm\_kritiken ? Ok, aber ohne Schauspielernamen
- $-$  spielfilme  $×$  us\_spielfilm ? Ok, aber Rolle fehlt
- spielfilme ⋈ kurzfilm\_rollen ? Nutzlos, da JOIN leere Menge ergibt

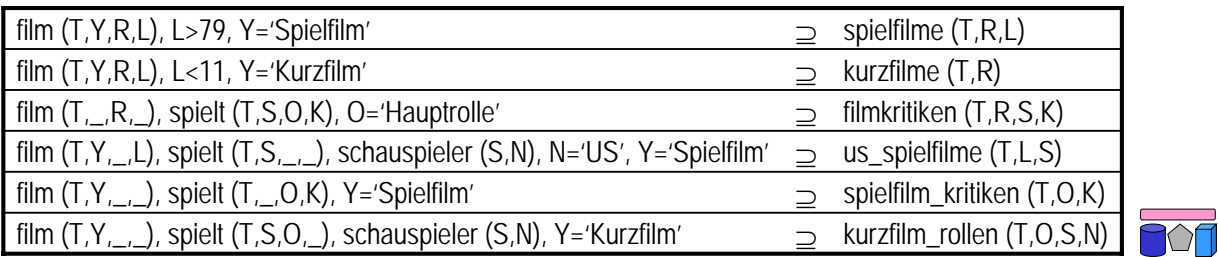

# **LaV: Anfrageumschreibung**

- Prinzipiell: Prüfe jede Kombination an Sichten auf Containment
	- Unendlich viele Kombinationen, da eine Sicht auch mehrfach in eine Umschreibung eingehen kann.
- Verbesserung: Umschreibung mit maximal so vielen Sichten wie Relationen in Anfrage (ist ausreichend)
	- Beweis: *Levy, Mendelzon, Sagiv, Srivastava: Answering Queries Using Views. PODS 1995*
	- Geschickte Vorauswahl der Sichten: Nutzbarkeit
- Frage 1: Wann sind Sichten nutzbar? (informell)
	- Mindestens eine Relation mit Anfrage gemeinsam
	- Mindestens einige Attribute der Anfrage
	- Prädikate sind schwächer oder gleich (äquivalente Umschreibung)
	- Prädikate sind stärker (contained Umschreibung)
- Frage 2: Wann sind Sichten nützlich?
	- Bei Optimierung mit MVs: Schnellere Ausführung
	- Bei Integration mit LaV: zusätzliche Tupel, zusätzliche Attribute

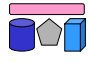

# **Beschränkte Quellen**

- Quellen, die nicht alle Anfragen an ihr Exportschema beantworten können
	- Webquellen hinter Formularen
	- Web Services, CORBA, RPC, …
	- Legacy Systeme
- Quellen verlangen bestimmte Bedingungen
	- SELECT \* FROM BOOK ... geht nicht
	- SELECT \* FROM BOOK WHERE AUTHOR like … geht
	- SELECT \* FROM BOOK WHERE TITLE like … geht
- Variablen und Bindungen. Ein Attribut …
	- … heißt frei (f), wenn es in einer Anfrage nicht belegt sein muss (aber sein kann)

62

- … heißt gebunden (b), wenn es in einer Anfrage belegt sein muss
- … heißt unbindbar (n), wenn es in einer Anfrage nicht belegt sein darf
- Belegung = Selektion der Art "V=c" oder "V in  $[c1,...cn]^n$ 
	- Verallgemeinerung auf andere Prädikate möglich (siehe Literatur)

- **Auswirkungen**
- Manche Anfragepläne sind nicht mehr ausführbar (SELECT \* FROM BOOK)
- Pläne sind nicht mehr in jeder Reihenfolge ausführbar
- Beispiel (rechts)
	- Alle Titel von Filmen, bei denen ein 90jähriger Schauspieler mitspielt
	- Anfrage:  $q(T)$  :- order(O,T), info(O,\_,A,\_), A=90
- Plan A: "erst info $(O, A, A)$ , A=90, dann order"
	- Gut wegen hoher Selektivität der Bedingung
	- Aber: nicht ausführbar
- Plan B: "erst order, dann info, dann A=90"
	- Schlecht wegen sehr teurem SELECT \* FROM ORDER, aber ausführbar
	- Dann Bindungen von OID "pushen"
	- Bedingung A=90 erst im Mediator auswerten

Erweiterte Suche Bücher Sie können auch nur eines der Felder ausfüllen. Bitte geben Sie in die unten stehenden Suchfelder einen oder<br>klicken Sie auf "Jetzt suchen". Autor/in: Titel: Schlagwörter: ISBN: Verlag:

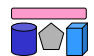

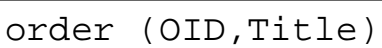

- keine Einschränkung
- info (OID,Name,Age,Role)
- Suche nach OID oder Name

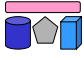

#### **Binding Patterns**

- Binding Pattern (BP) = Die Menge der Einschränkungen pro Attribut einer Anfrage
- Beispiel (rechts): order  $(O<sup>n</sup>, T<sup>b</sup>)$
- Ist info (Of, Nf, An, Rn) korrekt?
- order (OID,Title)
- Suche nur nach Title
- info (OID,Name,Age,Role)

 $order(0^n, T^b)$ 

 $info1(0^n, N^b, A^n, R^n)$  $info2(O^b, N^n, A^n, R^n)$ 

- Suche nach OID oder Name
	- (nach genau einem)
- Nein, hier auch Anfrage ohne Bindung und Anfrage nach OID und Name möglich
- Darstellung durch zwei (i.A. mehrere) Binding Patterns

64

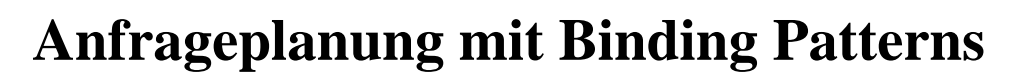

- BP müssen während der Planung zunächst nicht beachtet werden
	- Anfrage q → korrekter Anfrageplan p
- Für eine gegebene Ausführungsreihenfolge von p kann man nun testen, ob sie ausführbar ist
	- Kostenbasierte Optimierung wählt unter allen ausführbaren Reihenfolgen die beste
- Beispiel (rechts)
	- order nur Titelsuche, info wie vorher
- Algorithmus: Initialisierung
	- Vektor k mit einer Position für jedes Attribut in p
	- Initialwert: Bindet q eine Variable v, dann "b", sonst "f"

Anfrage:  $q(T,N)$  :- order(O,T), info(O,N,A, ), T="Marnie"

Vektor:  $k [O, T, N, A, R] =$ 

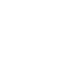

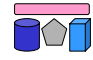

# **Anfrageplanung mit Binding Patterns (2)**

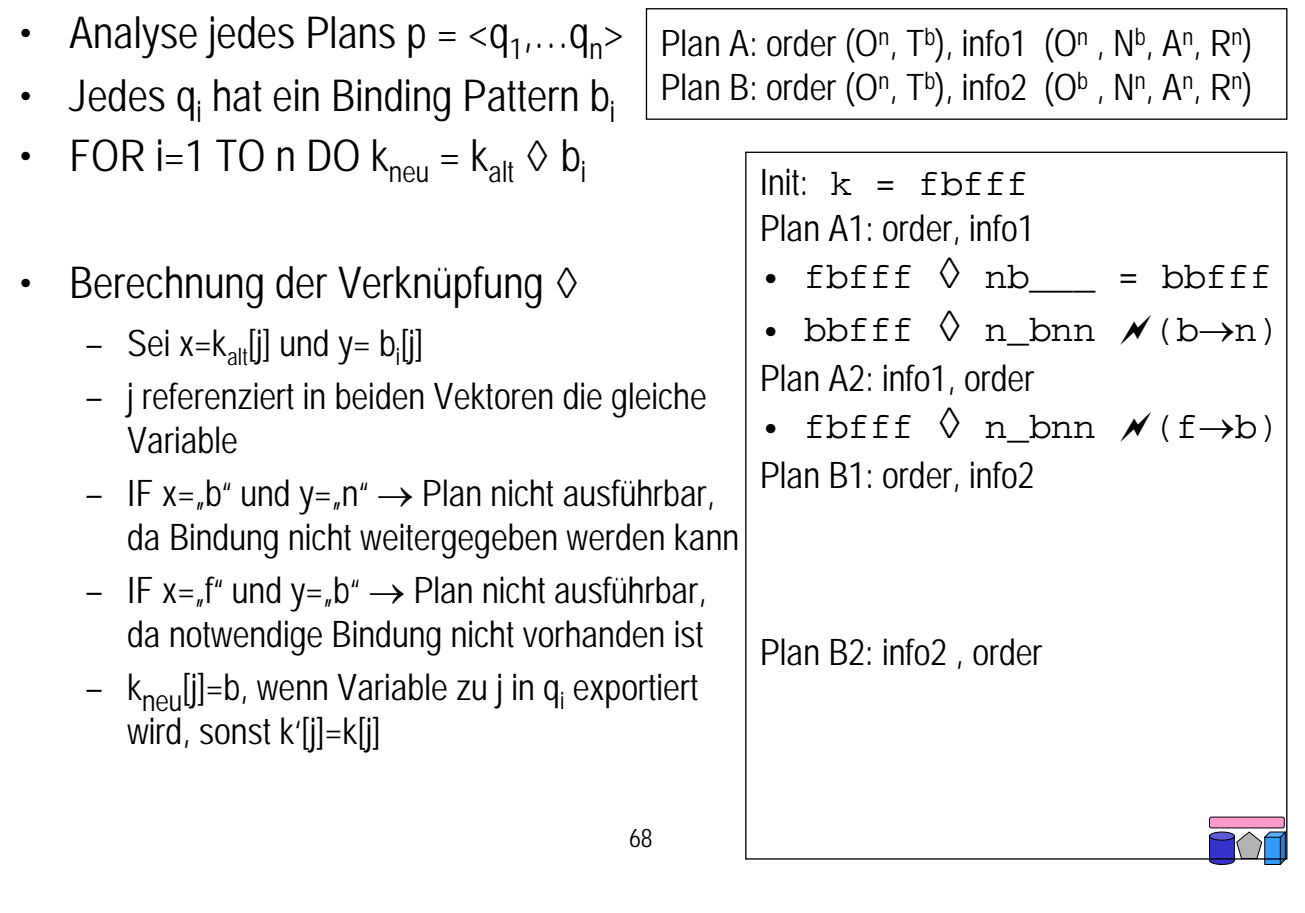

#### **Post-Processing**

• Mediator kann nicht ausführbare Pläne durch Nachverarbeitung "simulieren"

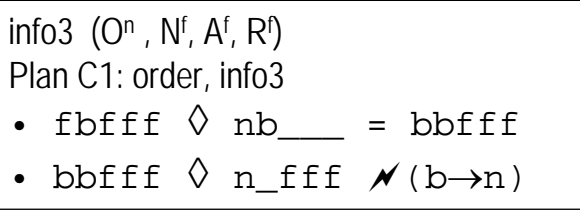

- Übergang:  $b \rightarrow n$ 
	- Bindung kann nicht an Quelle weitergegeben werden
- Workaround:
	- Führe eine Anfrage ohne Bindung aus
	- Falls im Plan schon eine Bindung entstanden ist, teste diese im Mediator während eines Post-Processings
- Auswirkung: "n" kann wie "f" behandelt werden
	- Es entstehen aber teure Pläne ohne Pushen von Selektionen

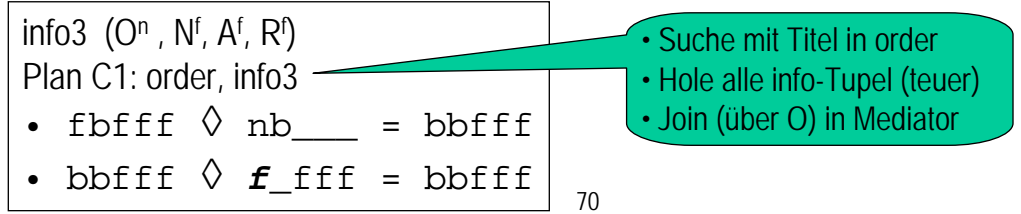

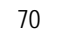

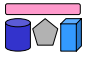

# **Erweiterungen / Weitere BP-Anwendungen**

- Anhänge (adornments = Verzierungen)
	- f: free = Kann in Anfrage spezifiziert werden, muss aber nicht
	- n: unspecifiable = Kann nicht spezifiziert werden
	- b: bound = Muss spezifiziert werden
	- c[s]: constant = Auswahl aus einer Menge s von Konstanten (free)
	- o[s]: optional = Auswahl aus einer Menge s von Konstanten (bound)
	- Behandlung
		- Im Prinzip: " $c$ " wie "b" und "o" wie "f"
		- Weitere Einschränkungen über die Wertemengen bei "c" und "s" möglich
- Berechnung von BP einer globalen Relation aus BP der Quellen
	- Wenn ein Mediator beschränkte Quellen integriert welchen Beschränkungen unterliegt er dann selber?
	- Erstellung eines Anfrageformulars im Mediator aus denen der Quellen

#### 71

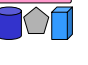

### **Zusammenfassung**

- Multidatenbanksprachen
	- Lose Kopplung: Nutzer integriert durch Anfragen die mehrere Quellen involvieren
	- Verwendung u.a. zur Erstellung integrierter Sichten
	- SchemaSQL: Syntax, horizontale Aggregation und dynamische Umstrukturierung
- Global-as-View (GaV) und Local-as-View (LaV)
	- Enge Kopplung: Anfragebearbeitung durch System auf Basis von Korrespondenzen
	- Automatische Erstellung von Korrespondenzen → Kap. 6
	- Vergleich GaV- und LaV-Modellierung sowie GLaV
- LaV-Anfragebearbeitung
	- Erstellung eines Anfrageplans
		- Query Containment, Answering Queries using Views
	- Erstellung eines Ausführungsplans
		- Binding Patterns für Quellen mit beschränkten Anfragemöglichkeiten
	- Integration der Ergebnisse  $\rightarrow$  Kap. 7

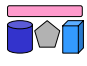